UNIVERSIDAD AUTONOMA DE NUEVO LEON FACULTAD DE INGENIERIA MECANICA Y ELECTRICA DIVISION DE ESTUDIOS DE POST-GRADO

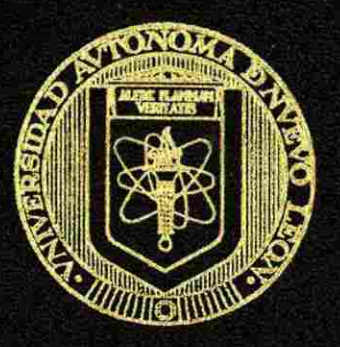

# "REDISTRIBUCION DE INSTALACIONES EN PLANTA"

**POR** 

### ING. EDGARDO MANUEL CRUZ GARZA

EN OPCION AL GRADO DE MAESTRO EN CIENCIAS DE LA ADMINISTRACION CON ESPECIALIDAD EN PRODUCCION Y CALIDAD

> SAN NICOLAS DE LOS GARZA, N. L., A 5 DE JULIO DE 1999

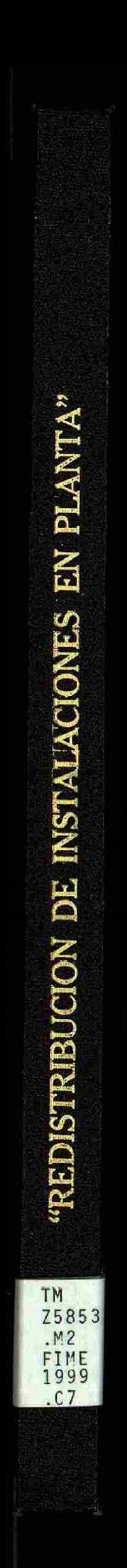

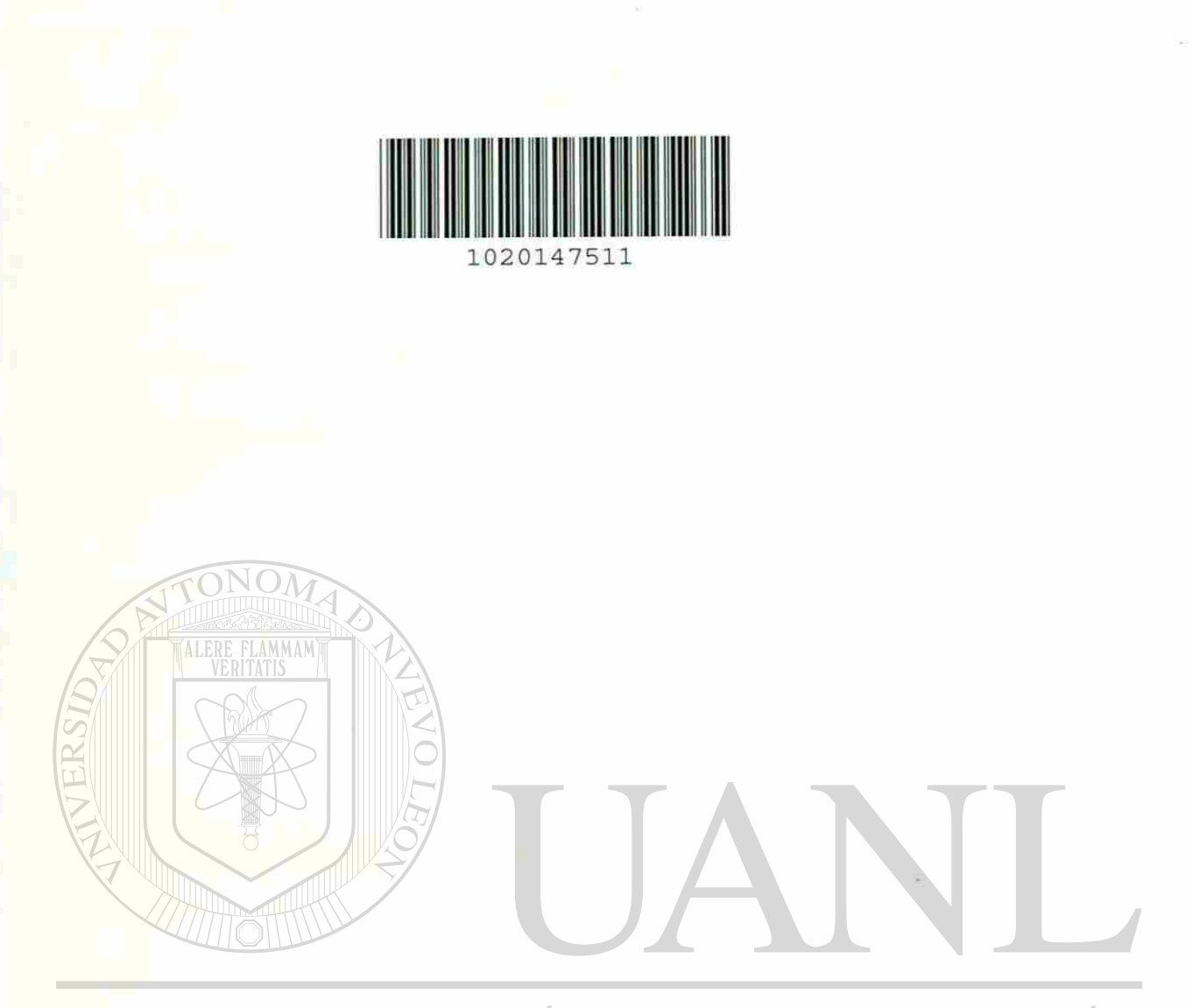

### UNIVERSIDAD AUTÓNOMA DE NUEVO LEÓN  $\bigcirc$ DIRECCIÓN GENERAL DE BIBLIOTECAS

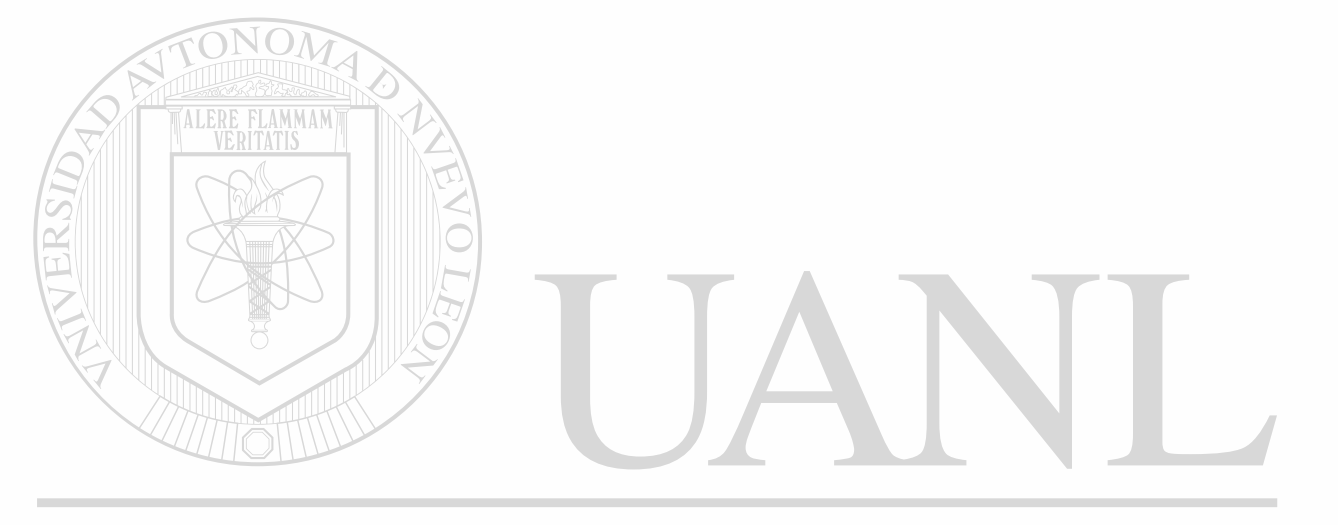

### UNIVERSIDAD AUTÓNOMA DE NUEVO LEÓN  $\bigcirc$ DIRECCIÓN GENERAL DE BIBLIOTECAS

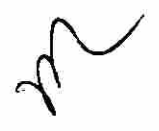

**WERSIDAD AUTONOMA DE NUEVO LEON MACULTAD DE INGENIERIA MECANICA Y ELECTRICA DIVISION DE ESTUDIOS DE POST-GRADO** 

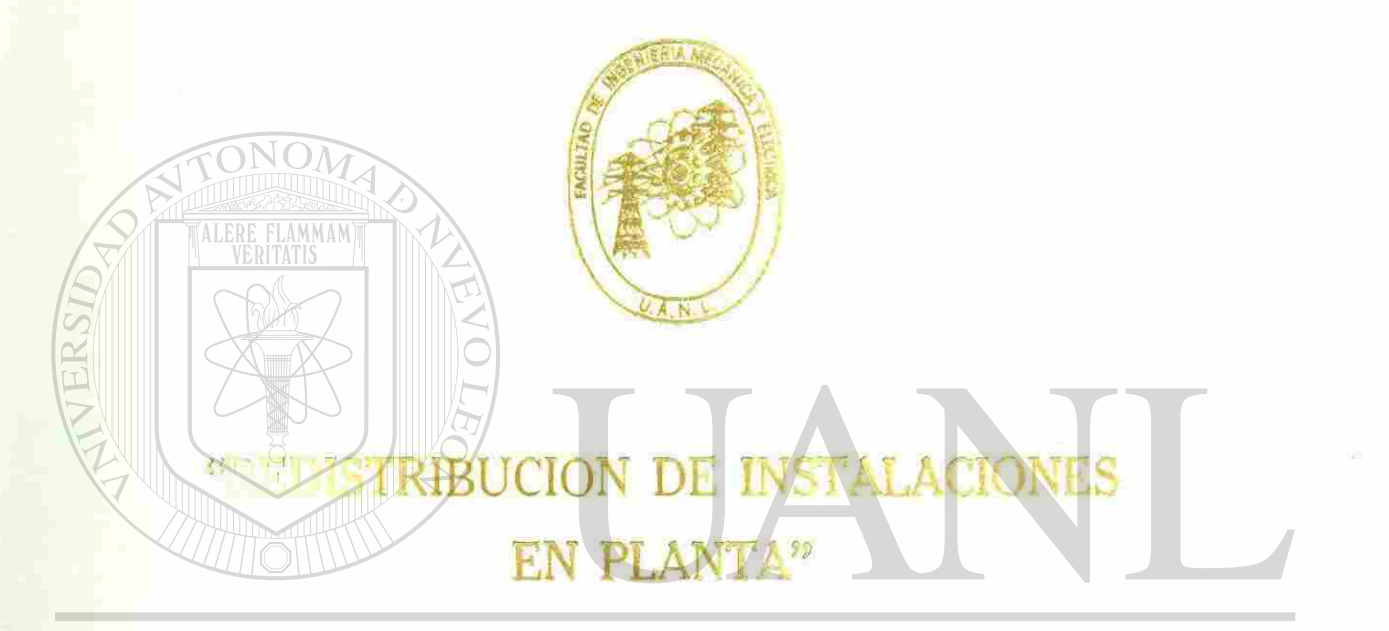

### UNIVERSIDAD AUTÓNOMA DE NUEVO LEÓN POR <sup>(R)</sup> ARDO MANUEL CRUZ GARZAS

EN OPCION AL GRADO DE **LINETIRO EN CIENCIAS DE LA ADMINISTRACION CELL ESPECIALIDAD EN PRODUCCION Y CALIDAD** 

> SAN NICOLAS DE LOS GARZA, N. L., A 5 DE JULIO DE 1999

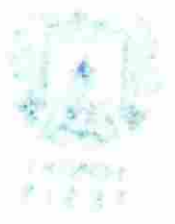

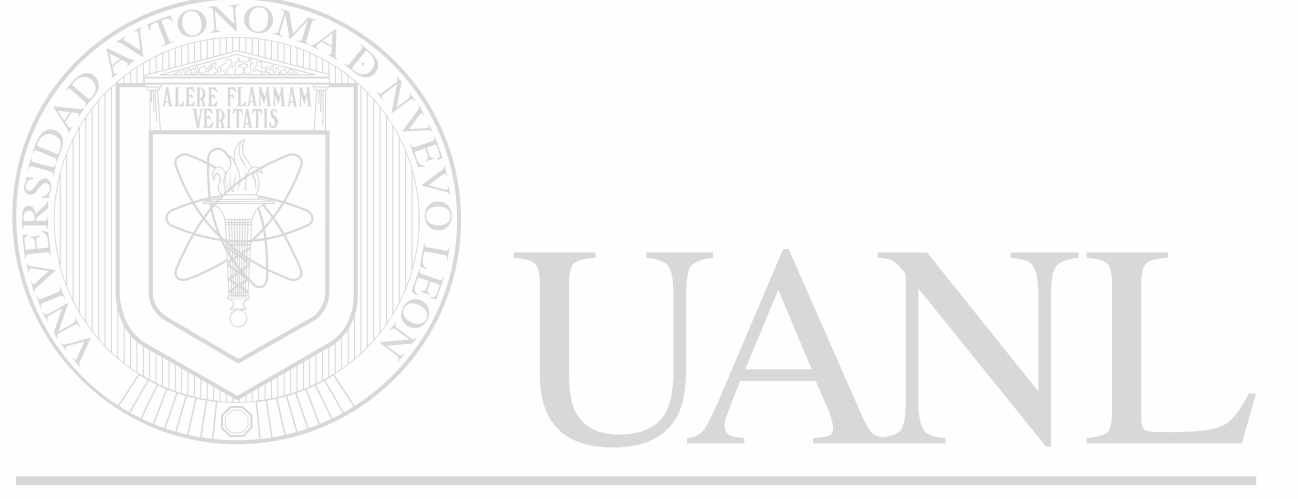

### UNIVERSIDAD AUTÓNOMA DE NUEVO LEÓN  $\bigcirc$ DIRECCIÓN GENERAL DE BIBLIOTECAS

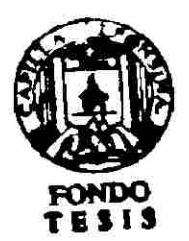

#### **UNIVERSIDAD AUTONOMA DE NUEVO LEON**

#### **FACULTAD DE INGENIERIA MECANICA Y ELECTRICA**

#### **DIVISION DE ESTUDIOS DE POST-GRADO**

**Los miembros del comité de tésis recomendamos que la tésis "Redistribución de Instalaciones en planta", realizada por el Ing. Edgardo Manuel Cruz Garza, sea aceptada para su defensa como opción al grado de Maestro en Ciencias de la Administración con especialidad en Producción y Calidad.** 

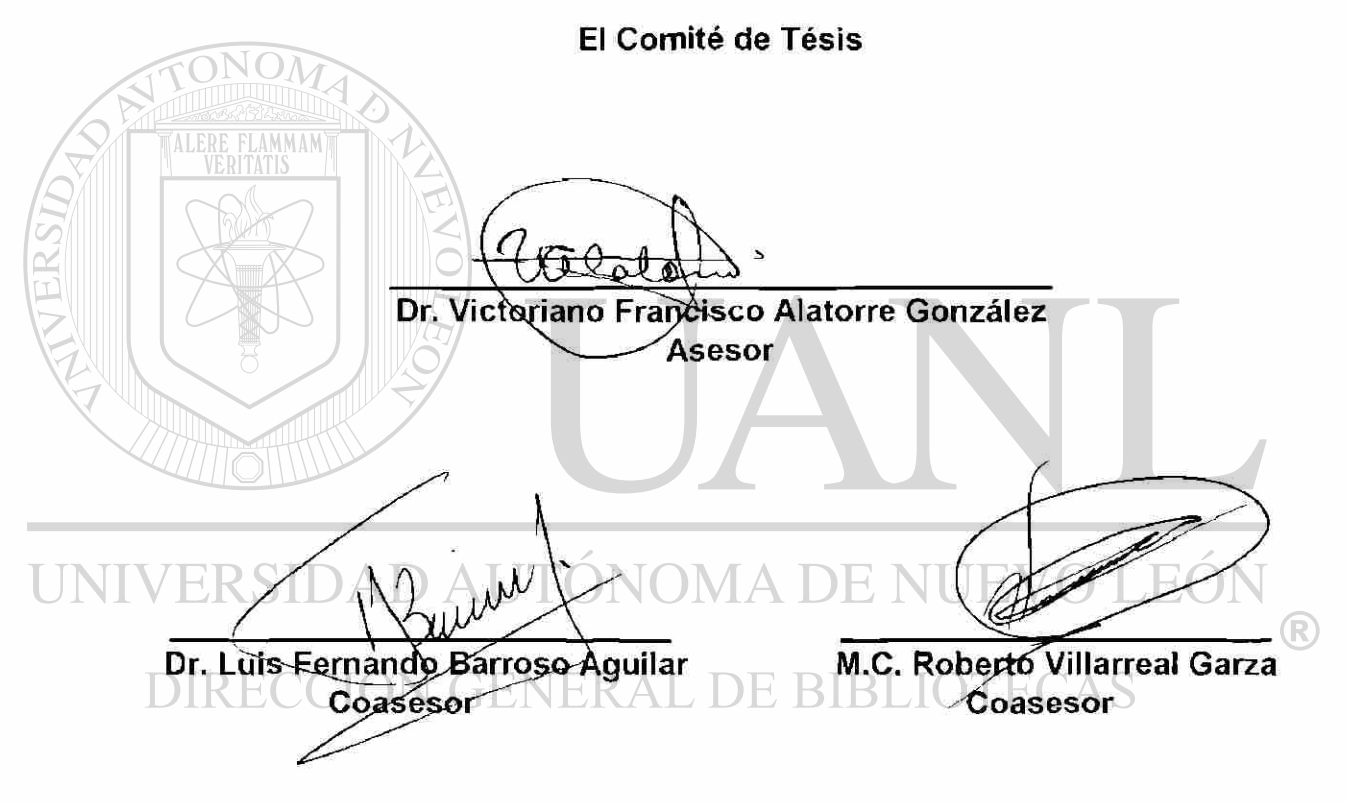

**Vo. Bo.** 

M.C. Roberto Villarreal Garza Subdirector Post-Grado

San Nicolás de los Garza, N.L. a 23 de Junio de 1998

### Agradecimiento.

Pocas veces tenemos el atrevimiento para dar las gracias a las personas que nos ayudan, motivan, inspiran e impulsan a disfrutar de la vida; y por tal motivo incluyo estas sencillas líneas para unas personas muy especiales. Agradezco a Dios por darnos la oportunidad de transitar a nuestro libre albedrío por este camino y permitirnos disfrutar de todos los milagros cotidianos que vivimos.

Este espacio lo quiero aprovechar para resaltar el ejemplo que me ha dado mi padre, el Ing. Guillermo Cruz Ulloa, para siempre luchar por lo que uno quiere, por guiarnos a buscar oportunidades y no darnos por vencido al primer o segundo obstáculo que se nos presenta; también agradezco a mi madre, la Sra. María de Jesús Garza de Cruz, por siempre apoyarnos en nuestras labores domésticas, escolares, deportivas y sentimentales; lo cual nos ha forjado gran R) parte de nuestro carácter y principios para dirigirnos en esta vida.

### DIRECCION GENERAL DE BIBLIOTECAS

Otra persona muy especial en mi vida es mi esposa, Ing. Cristina González González; a ti Cristy te doy las gracias por inspirarme y compartir nuestro amor durante el estudio de la carrera profesional, de mi maestría y en cada una de las actividades que hemos emprendido desde que nos conocimos.

Finalizo este apartado con un agradecimiento general a cada uno de los maestros que han contribuido a mi formación, desde Pre-escolar pasando por la Primaria, Secundaria, Preparatoria, Licenciatura hasta el Post-Grado.

# Prólogo

<span id="page-8-0"></span>Vivimos en un mundo con un gran dinamismo provocado por la naturaleza del mismo, que tiene como principio el de la evolución. Este se muestra evidente desde el origen de la vida, pasando por el desarrollo de organismos unicelulares hasta llegar al nacimiento del hombre pensante, los cuales hemos vivido en comunión con el principio de la evolución y tan es así que en todo momento estamos pensando en como tratar de dominar el entorno y modificarlo.

Es en este afán de intentar dominar y modificar el entorno, donde el hombres ha creado concentraciones de población, con sus respectivos problemas, hemos adulterado o manipulado el accionar de la naturaleza, mediante los cambios tecnológicos, y esto a propiciado un desorden en la distribución natural de seres vivos en el planeta. I IOTECAS

Este estudio pretende proporcionar una metodología ya desarrollada, y aquí aplicada en instalaciones manufactureras; para distribuir áreas o instalaciones y que se puede ejercer en cualquier ámbito, desde ciudades, fábricas hasta casas con sólo las consideraciones pertinentes.

# Indice.

 $\frac{1}{\sqrt{2}}$ 

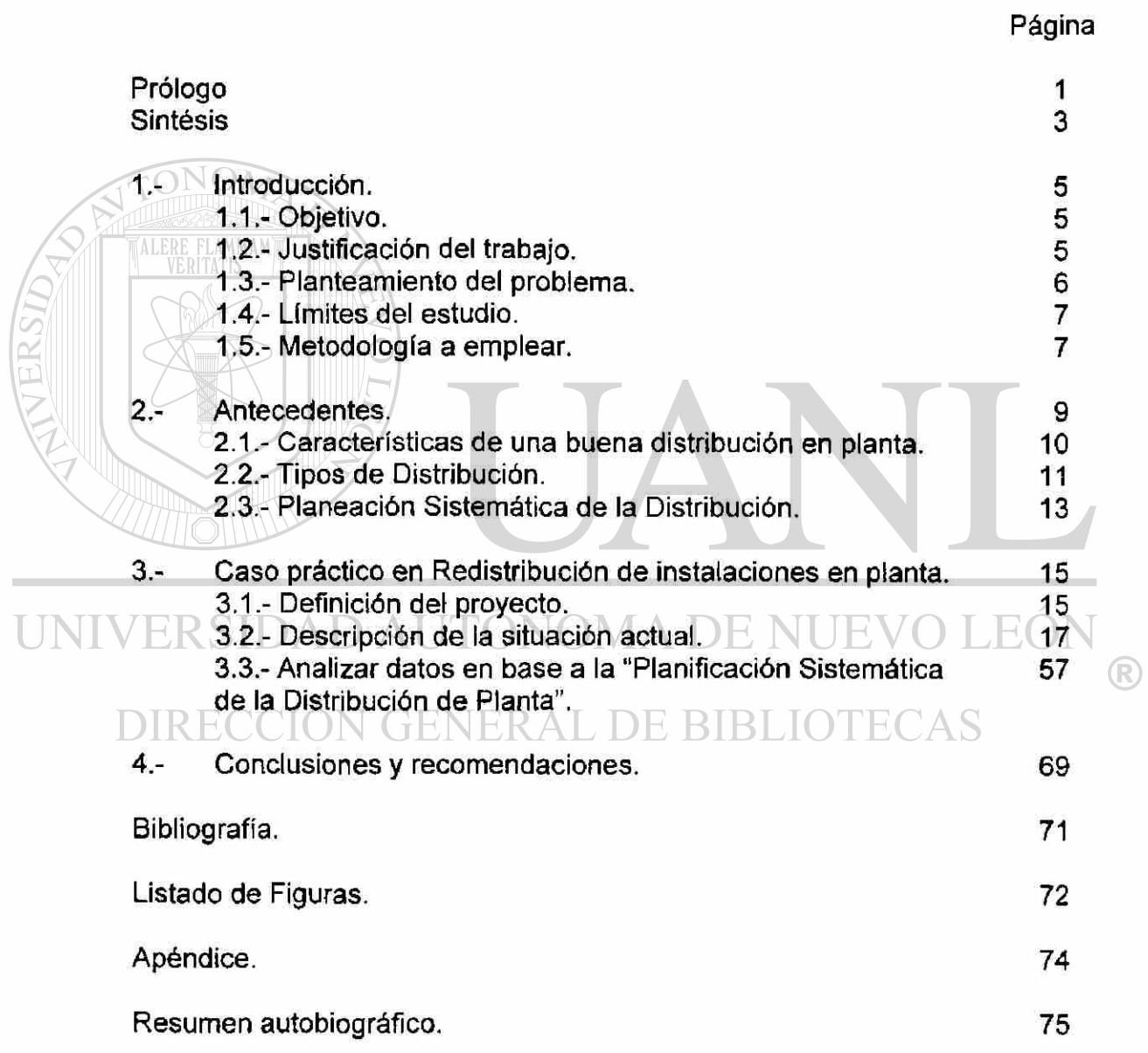

## Síntesis.

El origen de este estudio se fundamenta en la necesidad de diseñar o rediseñar áreas que permitan una funcionalidad segura, flexible a los cambios, con armonía (placentera a la vista) y que permita los movimientos mínimos indispensables para operar en ella. Esto es parte del espíritu que se persigue durante el desarrollo de este proyecto.

La otra parte del espíritu es la de ejemplificar la necesidad de emplear una sistematización en nuestros planes de distribución en un área dada.

Para nuestro caso decidimos emplear como metodología central la denominada como "Planeación Sistemática de la Distribución" y como herramientas auxiliares los Diagramas de flujo, 5W/1H, Hojas de Datos y Matrices de Datos entre las más importantes en la Fábrica denominada A y M.

Lo anterior tiene que ser relacionado con conceptos de distribuciones de planta como son los tipos de distribución que existen para una planta y las características de una buena distribución.

Este estudio comienza con un esbozo de la situación actual para saber de donde partimos. Es aquí donde se ptantea la forma en que están organizados en este proceso productivo, el Equipo y/o Maquinaria con que se cuenta y también encontramos la necesidad de hacer un Estudio de la Capacidad de la Planta, ya que no estaban documentados los Flujos de Procesos de Fabricación y los Datos Estándares de Fabricación.

Este aspecto de empezar con un paso previo a la Distribución es muy común encontrarse en las empresas Mexicanas, ya que regularmente los Tiempos Estándares de Fabricación no están establecidos y si lo están no presentan una revisión actualizada lo que requiere Determinar la Capacidad Instalada.

Como parte de la descripción de la situación actual, también tenemos que citar la proyección de la demanda de producto en los próximos tres años, ya que con esto determinamos si tenemos que considerar crecimientos futuros y por lo tanto considerar estos posibles cambios en el plan de distribución.

Una vez descrita la situación actual (Organigrama, Inventario de Equipo y/o Maquinaria, Capacidad instalada, Flujos de Proceso y Demanda de Producto) tenemos todos los insumos para poder desarrollar la tarea de diseñar la distribución de la planta.

Por último en el sentido de diseñar la distribución de planta escogimos seis pasos claves para desarrollarlo los cuales conforman la metodología de la Planificación Sistemática de la Distribución. Estos seis pasos son:

- Relacionar actividades.
- Requerimientos de espacio para cada actividad.
- Patrón básico de distribución diagramado.
- Diagrama de relaciones espacio.
- Evaluación de alternativas de distribución
- Selección del plan de distribución y detallado.

# 1.- Introducción.

#### 1.1.- Objetivo.

La finalidad de esta tesis es la distribución de instalaciones de una planta mediante la aplicación de la metodología de "Planificación Sistemática de la Distribución (Systematic Lay-out Planning). Es importante aclarar que se requiere determinar la ubicación de las estaciones de trabajo, de las máquinas y de los puntos de almacenamiento de la instalación productiva. El objetivo general es disponer estos elementos de manera que se asegure un flujo continuo del trabajo en el proceso de transformación, dándole una ponderación significativa a la optimización de movimientos de materiales y de personal; así como garantizar la seguridad y la salud de los trabajadores.

 $\Box$ 1.2.- Justificación. **VERAL DE BIBLIOTECAS** 

El crecimiento desordenado en plantas industriales mexicanas provocado por la falta de planeación y a los cambios drásticos de los mercados mexicanos han originado distribuciones de instalaciones desordenadas y por lo tanto no optimizadas y con problemas de flujo de materiales y de gran cantidad de movimientos del personal operario.

Esto se ve ejemplificado en la planta que tomamos para estudio, la cual ha tenido una demanda muy dinámica ya que se ha visto involucrada en dos

®

recesiones económicas y en un crecimiento del 100% de 1994 a 1995 lo cual originó las características arriba mencionadas.

Para muestra de la situación actual se presenta la distribución existente con representación de las áreas de materia prima, producto terminado, equipo y maquinaria con sus dimensiones y sus áreas de operación. En esta distribución podemos observar lo antes descrito; así como, un flujo no natural del material, ya que éste fluye de la materia prima al proceso y posteriormente pasa al almacén de producto terminado; estando situado éste último en el fondo de la nave y teniendo que atravesar toda la nave para su salida.

<span id="page-13-0"></span>1.3.- Planteamiento del problema.

Nuestro caso de estudio se desarrolla en una planta que usa de 10 a 15 tipos de materias primas con una producción de 30 a 40 diferentes tipos de artículos en base a cartón comprimido y madera y con diseños a la medida de las necesidades del cliente.

La planta manufacturera que se analiza en este estudio presenta las siguientes características: ONOMA DE NU JEOT  $\bigcirc$ 

Es una producción de lotes a intervalos intermitentes para surtir un pedido específico del cliente (órdenes de trabajo), el equipo utilizado es predominantemente de uso general (inversión media) y la mano de obra requiere de un desarrollo alto en sus habilidades y una calificación de las mismas. Dada la demanda caprichosa de productos (por ser a la medida del cliente) se requiere ser extremadamente flexible para cambiar el producto o el volumen.

El principal objetivo de fabricación es administrar tiempos de entrega y capacidad y dejar en segundo plano el balance de inventarios.

1.4.- Límites del estudio.

<span id="page-14-0"></span>El presente estudio tiene como propósito el aportar como producto un Diseño de instalaciones de la planta antes descrita (Operaciones de manufactura y de oficinas que no tienen contacto con el público) con una Estimación de Inversión, Equipo, Plantilla de Personal, Espacio y su Distribución. Lo anterior para una demanda pronosticada de productos dada para los siguientes tres años (1998, 1999 y 2000); y para las operaciones y/o flujo de proceso actual.

Este estudio propondrá tres alternativas de distribución, evaluará los aspectos de Inversión (en pesos), Equipo (en cantidad y tipo), Plantilla de Personal (en número de gente), Espacio (en metros cuadrados) y su Distribución (en base a una evaluación cualitativa). Los factores a considerar en la distribución son los conceptos de distribución por proceso, por producto, por grupos tecnológicos o la mezcla de los mismos según, convenga al proceso de fabricación.

#### <span id="page-14-1"></span>UNIVER5.- Metodología a emplearMA DE NUEVO LEON (R)

Este tratado está basado en la utilización de la metodología de "Planificación Sistemática de la Distribución". Metodología que maneja una serie de herramientas, como son esquemas de relaciones en tablas y/o diagramas, representaciones gráficas de áreas ("Lay-out") y está enfocada, en esta tesis, para determinar la distribución más conveniente de las instalaciones en base a tres tipos de distribución, las cuales son :

- Distribución en planta por proceso.
- Distribución en planta por producto.
- Distribución en planta por grupos tecnológicos.

Estas herramientas son las principales a utilizar; sin embargo, existen otras herramientas de auxilio a utilizar como son : Hojas de datos, Diagrama de Flujo, Matrices de Datos, Diagramas de Relación, entre otras, por lo que sólo se listan las anteriores a nivel de ejemplo.

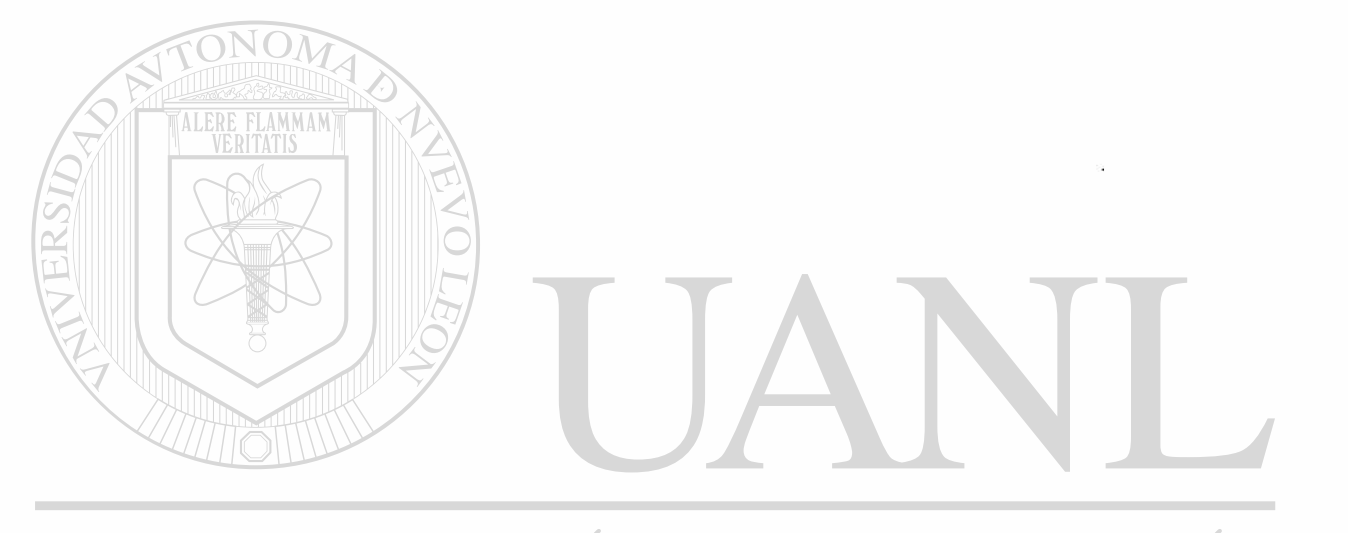

UNIVERSIDAD AUTÓNOMA DE NUEVO LEÓN ® DIRECCIÓN GENERAL DE BIBLIOTECAS

## 2.- Antecedentes.

<span id="page-16-0"></span>La decisión de distribución en planta comprende determinar la ubicación de los departamentos, estaciones de trabajo, máquinas y de los puntos de almacenamiento de una instalación productiva. Su objetivo general es disponer estos elementos de manera que se asegure un flujo continuo del trabajo (en la fábrica) o un patrón específico de tráfico (en una organización de servicios).

Las entradas para la decisión de distribución en planta son:

a).- Especificación de los objetivos del sistema en cuanto a salidas y flexibilidad.

b).- Estimación de la demanda de productos y servicios para el sistema.

c).- Requisitos de procesamiento en número de operaciones y cantidad de  $H$ l $\blacksquare$ flujo entre departamentos y centros de trabajo.  $\blacksquare$   $\blacksquare$   $\blacksquare$   $\blacksquare$   $\blacksquare$   $\blacksquare$   $\blacksquare$   $\blacksquare$   $\blacksquare$   $\blacksquare$ 

### d).- Disponibilidad de espacio en las instalaciones. DIRECCION GENERAL DE BIBLIOTECAS

Todas estas entradas son, de hecho, resultado de la selección de procesos y planificación de la capacidad. En este estudio veremos como se diseñan distribuciones para varias estructuras de flujo de trabajo. El énfasis recae sobre las técnicas cualitativas de ubicación de departamentos en la instalación; así como las disposiciones de estaciones de trabajo y el equilibrio en la importante área de las líneas de montaje. Sin embargo, antes de iniciar el análisis, es conveniente señalar cuáles son las características de una buena distribución en planta.

 $\left( \mathsf{R}\right)$ 

2.1.- Características de una buena distribución en planta.

<span id="page-17-0"></span>2.1.1.- Operaciones de manufactura y de oficinas que no tienen contacto con el público.

a). Patrón de flujo en línea recta (o una adaptación).

- b). Retrocesos en el flujo mínimos,
- c). Tiempo de producción previsible.
- d). Poco almacenamiento de materiales entre etapas.
- e). Areas de trabajo abiertas para que todos puedan ver lo que sucede.
- d). Están bajo control las operaciones que representan cuellos de botella.
- e). Estaciones de trabajo cercanas.
- d). Manejo y almacenamiento ordenado de materiales.
- e). No hay manejo innecesario de materiales.
- f). Fácil de ajustar a cambios en las condiciones.

2.1.2.- Servicios de contacto directo.

a). Patrón de flujo de servicio fácil de comprender. JEO b). Instalaciones de espera adecuadas.

- c). Fácil comunicación con los clientes.
	- d). Fácil mantenimiento de la vigilancia de los clientes.
	- e). Entradas y salidas señalados claramente y con capacidades de registro.

f). Los procesos y departamentos están dispuestos de manera que los clientes sólo pueden ver lo que usted quiere que vean.

- g). Equilibrado entre las áreas de espera y las áreas de servicio.
- h). Movimiento de materiales y desplazamientos mínimos.
- i). No hay amontonamientos.
- j). Alto volumen de ventas por metro cuadrado de instalaciones.

#### 2.2.- Tipos de Distribución.

<span id="page-18-0"></span>El patrón general de flujo del trabajo es el que determina los formatos para la distribución de departamentos en una instalación, que corresponden a tres tipos básicos y un híbrido:

#### 2.2.1.- Distribución en planta por producto.

La distribución por producto (también llamada distribución de taller de flujo) es aquella donde se disponen el equipo o los procesos de trabajo de acuerdo con los pasos progresivos necesarios para la fabricación del producto. Si el equipo se dedica a la producción continua de una pequeña línea de productos, por lo general se le llama línea de producción o línea de montaje.

Por taller de flujo se hace referencia a un sistema de producción dispuesto para que fluyan con mayor facilidad los productos dominantes. Aquí, la gama de productos es mayor que el de las líneas de producción y el equipo no es tan especializado. La producción tiende a ser por lotes de cada artículo, en vez de

una secuencia mezclada continua.<br>ERSIDAD AUTONOMA DE NUEVO LEÓN

# 2.2.2.- Distribución en planta por proceso.

En una distribución por proceso (o distribución de taller de trabajo o distribución por función) se agrupan el equipo o las funciones similares, como sería un área para todos los tornos y otro para las máquinas de estampado. De acuerdo a la secuencia de operaciones establecidas, una parte pasa de una área a otra, donde se ubican las máquinas adecuadas para cada operación. Este tipo de distribución es típico de los hospitales, donde existen áreas dedicadas a ciertos tipos de cuidados médicos, como maternidad, pediatría y unidades de cuidados intensivos.

 $\bigcirc$ 

#### 2.2.3.- Distribución de posición fija.

En la distribución de posición fija, el producto, por cuestiones de tamaño o peso, permanece en un lugar, mientras que se mueve el equipo de manufactura a donde está el producto, y no al revés. Los astilleros, las obras de construcción y las oficinas de los profesores son ejemplos de este formato.

2.2.3.- Distribución en planta por tecnología de grupos.

La distribución de tecnología de grupos (TG), también llamada celular, agrupa máquinas diferentes en centros de trabajo (o celdas) para trabajar sobre productos que tienen formas y necesidades de procesamiento similares. La distribución TG se parece a la distribución por proceso, ya que se diseñan las celdas para realizar un conjunto de procesos específicos, y también es semejante a la distribución por producto, pues las celdas se dedican a una gama limitada de productos. (El término tecnología de grupos también se refiere ai sistema de codificación y clasificación de partes que se usa para especificar los tipos de máquinas que forman una celda TG.).

Varias instalaciones de manufactura presentan una combinación de dos tipos de distribución. Es posible encontrar que un área esté distribuida por proceso, mientras que otra lo esté por producto. También es común encontrar que toda la planta está dispuesta de acuerdo con el flujo general del producto (fabricación, submontaje, y montaje final), con una distribución por proceso en la fabricación y distribución por producto en el departamento de montaje. Además, con frecuencia se puede encontrar la tecnología de grupos en un departamento ubicado de acuerdo con la distribución general, orientada al producto, de toda la planta.

> La distribución en planta cambia continuamente debido a que ei ambiente interno y externo de la producción no es estático. Así como cambia la

demanda, también puede cambiar la distribución; como cambia la tecnología, también lo hace la distribución. Por lo tanto, la decisión de un tipo de distribución de planta puede ser de naturaleza temporal.

2.3.- Planeación Sistemática de la Distribución.

<span id="page-20-0"></span>Para este estudio se empleará el método conocido como Planeación Sistemática de la Distribución (Sistematic Layout Planning) para definir tres diferentes alternativas y escoger la mejor.

Este método consiste en un juego de seis procedimientos sistematizados a seguir con el área a distribuir, los cuales describimos a continuación :

a).- Establecer relaciones entre cada actividad, área o función involucrada en la distribución y, la cercanía deseada entre ellas.

b).- Establecer para cada actividad o departamento, los requerimientos de espacio y, algunas otras necesidades físicas del área tales como; servicios, resistencia de suelos y techos, ventilación, etc.

VERSIDAD AUTONOMA DE NUEVO LEON

c).- Elaborar el patrón básico de distribución mediante la elaboración de un diagrama de cada una de las áreas y su relación con las otras, en base al grado de relación obtenida en ei paso 1.

d).- Elaborar el diagrama relaciones-espacio de manera similar al patrón básico, solo que, cada área será representada gráficamente y a escala. Construir todos los arreglos de distribución aceptables.

e).- Evaluar cada una de las alternativas obtenidas en el paso 4. La evaluación se realiza adoptando un sistema de pasos y porcentaje de ponderación que se asigna a cada alternativa, dependiendo del grado de satisfacción de algunos factores, consideraciones u objetivos, que se establezcan como importantes para el eficiente funcionamiento de la distribución.

f).- Seleccionar el plan de distribución y detallarlo, marcando completamente sus dimensiones y detalles individuales de equipo e instalaciones, es decir, elaborar el plano de obra civil y de distribución de equipo, que será la guía para la realización física del proyecto.

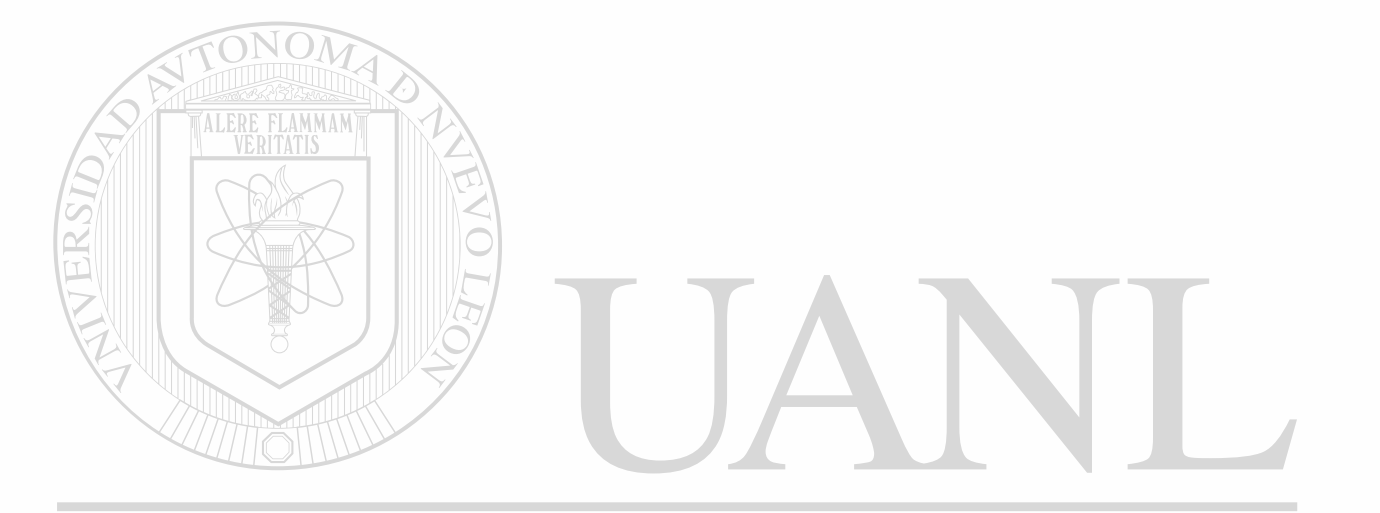

UNIVERSIDAD AUTÓNOMA DE NUEVO LEÓN ® DIRECCIÓN GENERAL DE BIBLIOTECAS

# <span id="page-22-0"></span>3.- Caso práctico en Redistribución de instalaciones en planta.

<span id="page-22-1"></span>3.1.- Definición del proyecto.

3.1.1.- Planteamiento.

La planta en estudio es una fábrica que procesa cartón comprimido y madera en base a las necesidades del cliente (órdenes de trabajo); y sus productos se pueden clasificar en alrededor de 40 familias o tipos de producto.

Las instalaciones que forman esta planta se pueden citar como sigue: Oficina de Producción, Comedor, Sanitarios, Mantenimiento, Almacén de Materia Prima, Almacén de Producto Terminado, 8 Estaciones de Trabajo de Producción, Colección de Polvos, y Cuarto de Compresores.

Es importante especificar las Estaciones de Trabajo con que cuenta el área en estudio para así obtener una percepción más clara del problema. Esto también va a determinar una posible redistribución de dichas estaciones (una redistribución de orden secundario).

Las estaciones de trabajo con que se cuenta en A y M son:

Estación de Espaciadores Radiales.

Estación de Trazo.

Estación de Anillos TX.

Estación de Soportes.

Estación de Bloques.

Estación de Espaciadores TX

Estación de Cuñas y Encintado.

Estación de Casquillos y Cabezales.

### 3.1.2.- Justificación.

Las instalaciones de la planta en cuestión se muestran en la Figura 3.1.2 y como se puede observar, en dicho esquema, las áreas de Almacén Materia Prima, Almacén de Producto Terminado y las Estaciones de Trabajo o Area Productiva presentan un flujo general de materiales no natural, ya que éste se mueve del área de Materia Prima al Proceso y posteriormente al área de Producto Terminado. Sin embargo, el embarque de Producto Terminado tiene que atravesar el área de Materia Prima y de Proceso.  $\left( \mathsf{R}\right)$ 

Por otra parte, existe una gran cantidad movimientos de materiales y personal en cada estación y ésto se presenta con grandes retrocesos y grandes distancias. Por lo anterior se acumulan grandes lotes de material entre operaciones y ésto propicia dificultad en su manejo, amontonamientos e inseguridad.

También, existe maquinaria e instalaciones en almacén de Producto Terminado y en proceso dispuesta de manera que obstaculiza la visión de toda la planta en un plano general.

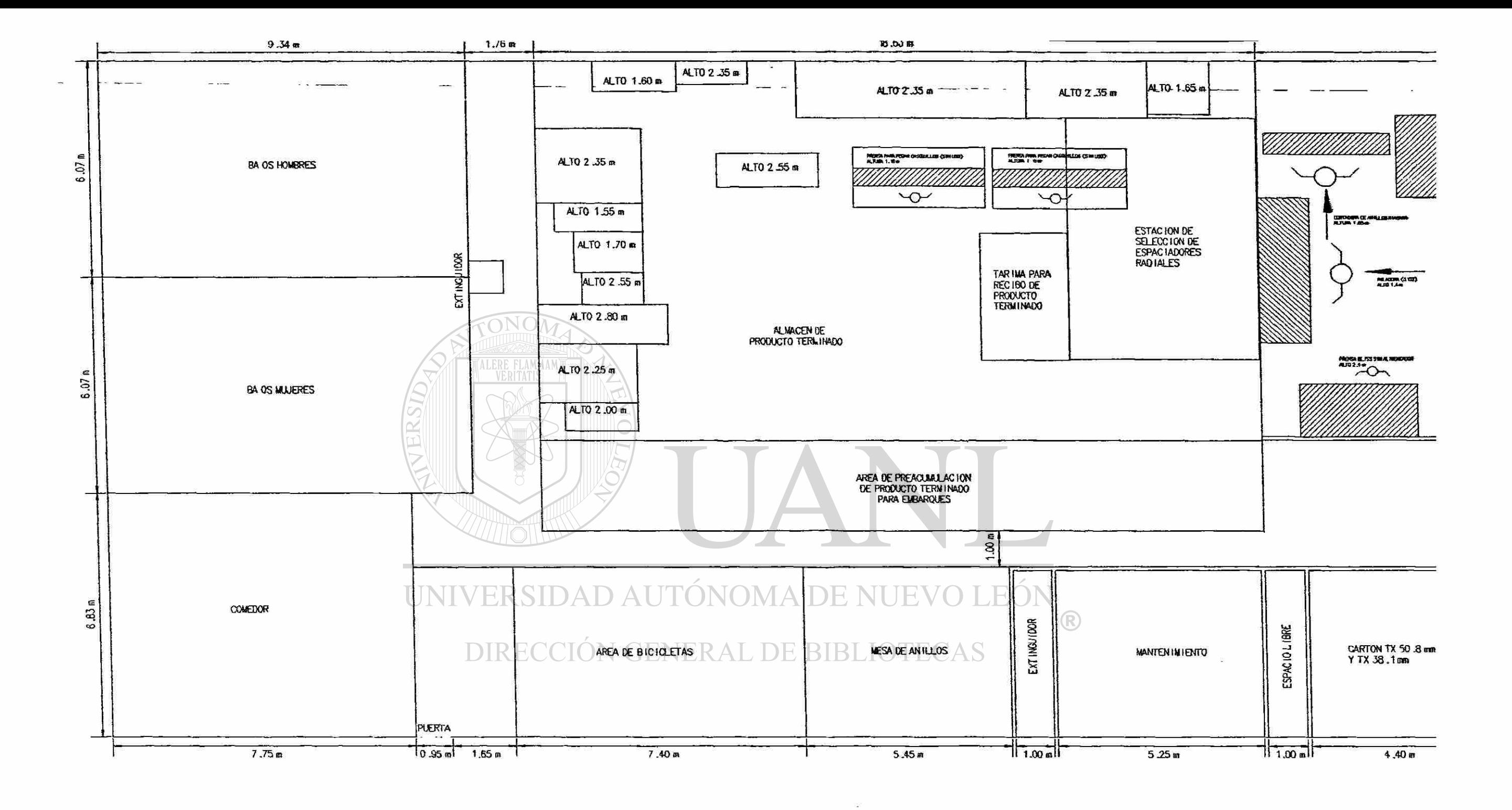

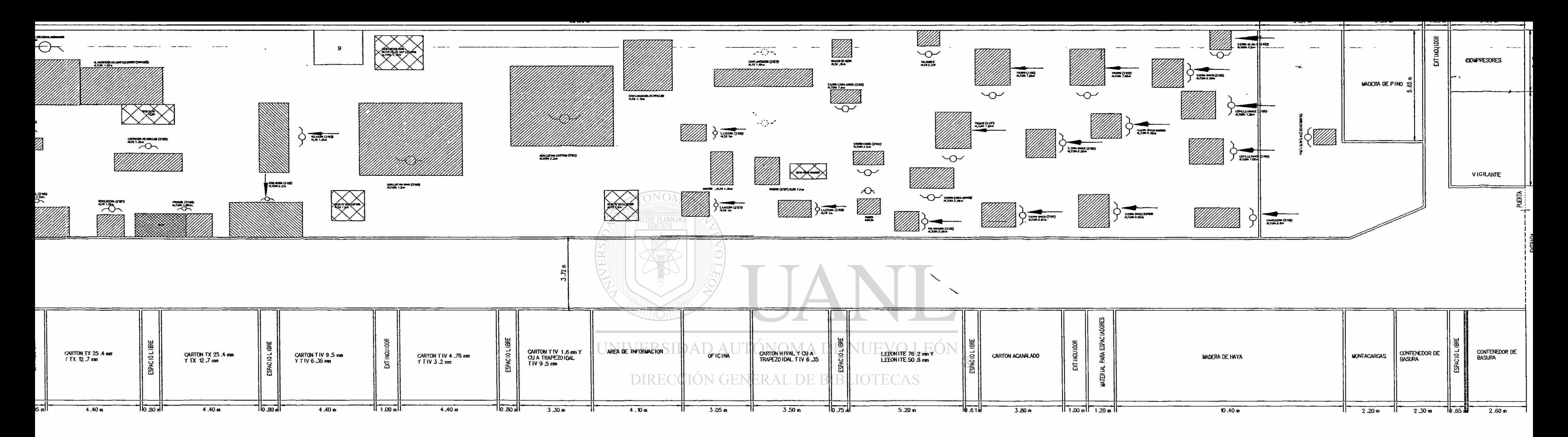

Nota .- 1.-El rea Sombreada representan reas de Equipo

- 2 .- El rea representada por cuadros sin sombrear representan reas de Operación.
- 3 .-L s reas de Operación contienen a las de Maneten imiento

<u>Figura 3.1.2a. - Distribución de Ay MaDiciembre de 1997 |</u>

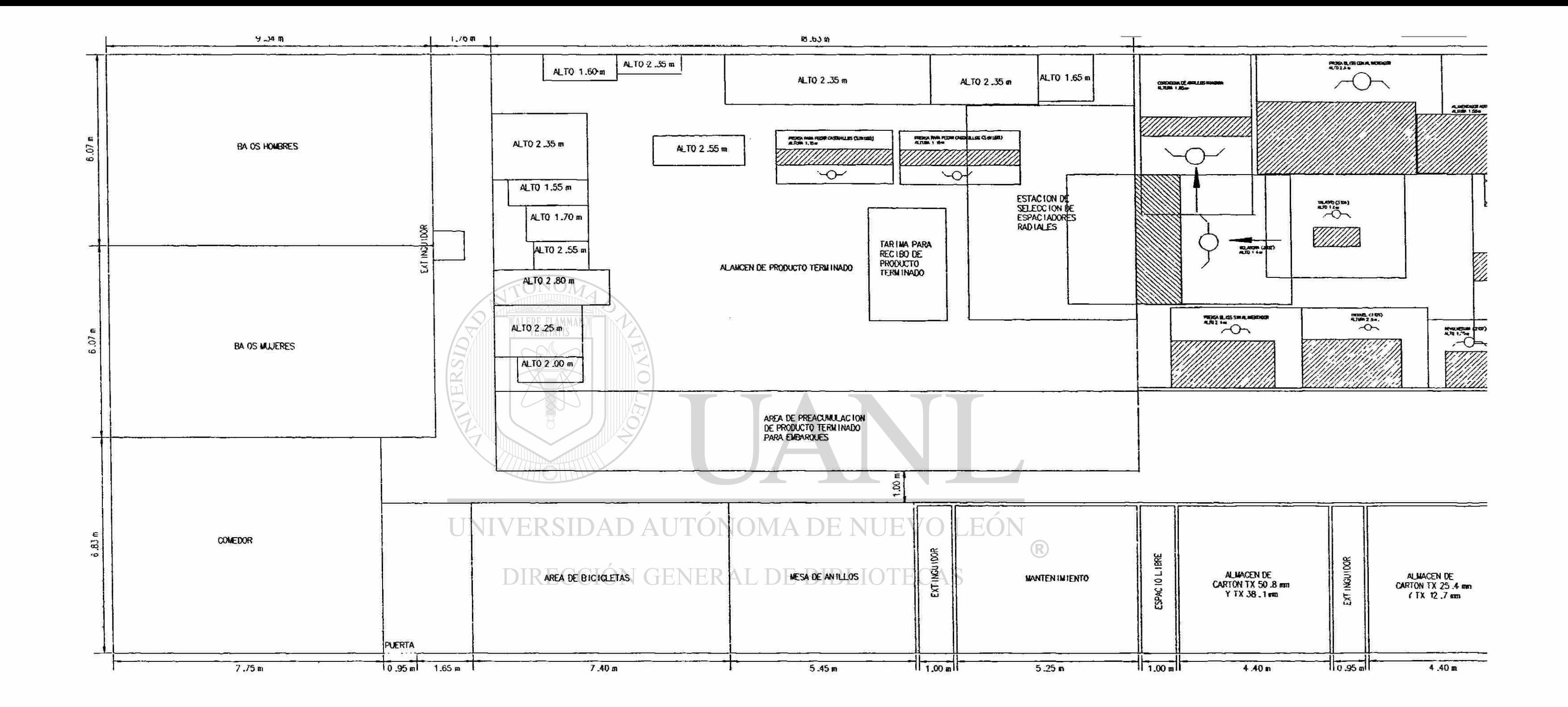

 $\sim$   $\approx$ 

 $\sim 10^{11}$  mag  $^{-1}$ 

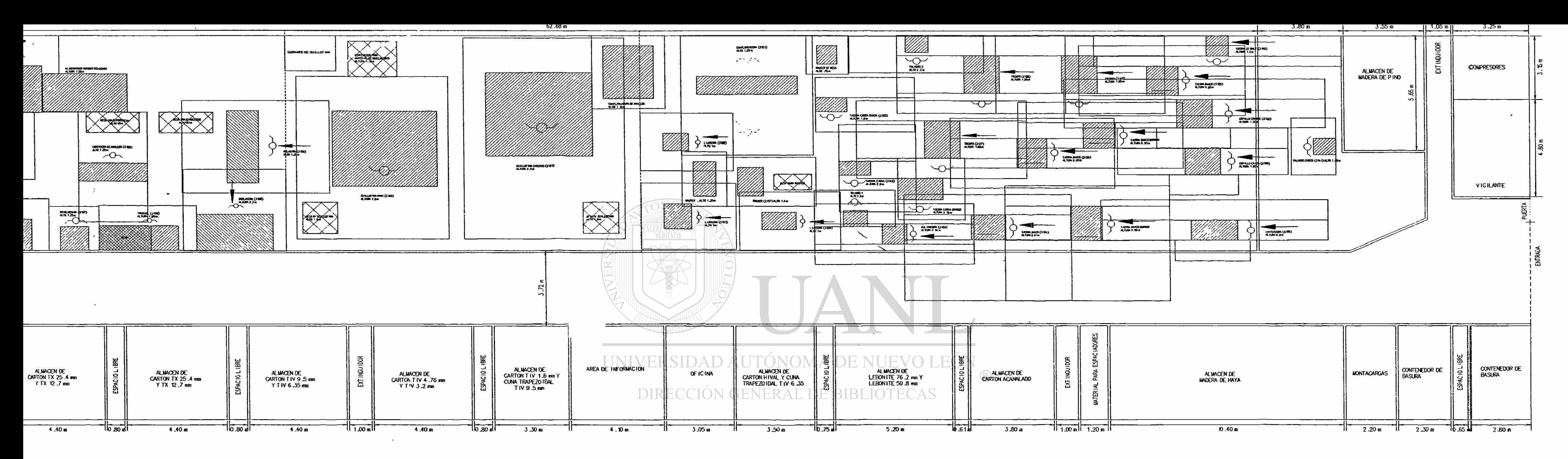

Nota .- 1.-El rea Sombreada representan reas de Equipo

2 .- El rea representada por cuadros sin sombrear representan reas de Operación.

3 .-L s reas de Operación contienen a las de Maneten imiento

Figura 3.1.2b. - Distribución de A y M a Diciembre de 1997

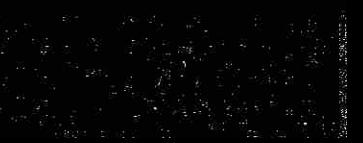

Lo anterior se ha originado por un crecimiento del 100% en la demanda de ios productos generados en dicha planta de 1994 a 1995 y por una planeación deficiente en la distribución de sus instalaciones para satisfacer la demanda citada.

Aunado a lo antes descrito, se espera un incremento aproximado de la demanda en un 70%, en el período comprendido de 1998 a 2000.

3.2.- Descripción de la situación actual.

3.2.1.- Organización de Mano de Obra Directa.

Actualmente la plantilla de personal está organizada en dos turnos dirigidos cada uno por un supervisor y un instructor de piso. Cada turno consta de 1 Chofer, 1 Materialista y 8 Estaciones de Trabajo (1 Supervisor tiene 40 personas a su cargo). La representación de la organización por turno se presenta a continuación.

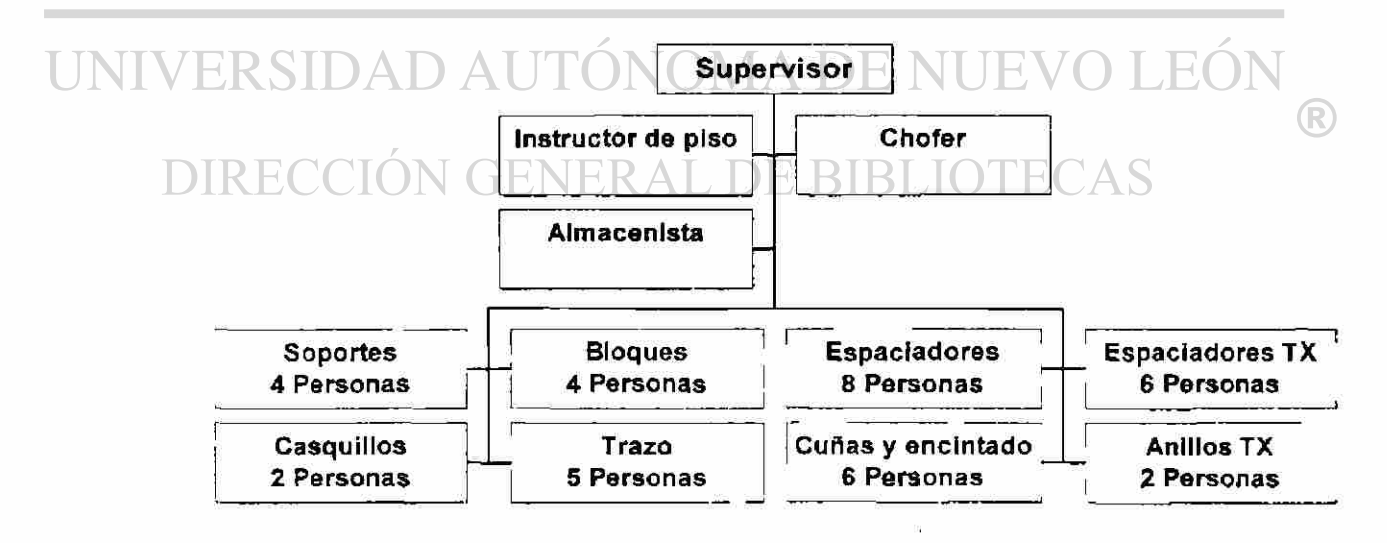

Figura 3.2.1.- Organigrama de A y M por turno.

### 3.2.2.- Equipo/Maquinaria.

T

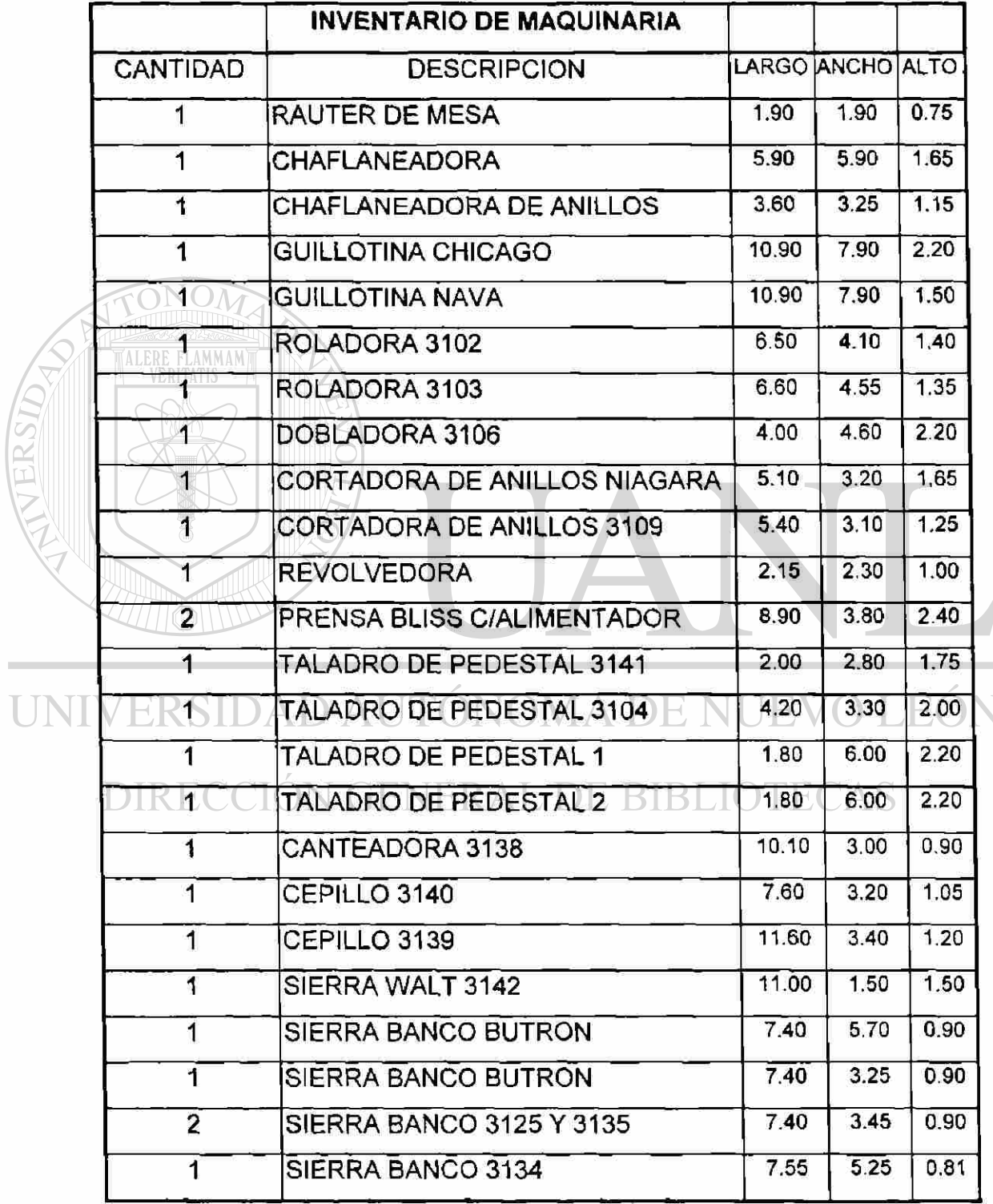

El equipo o maquinaria existente a Diciembre de 1997 es la siguiente:

 $\bigcirc$ 

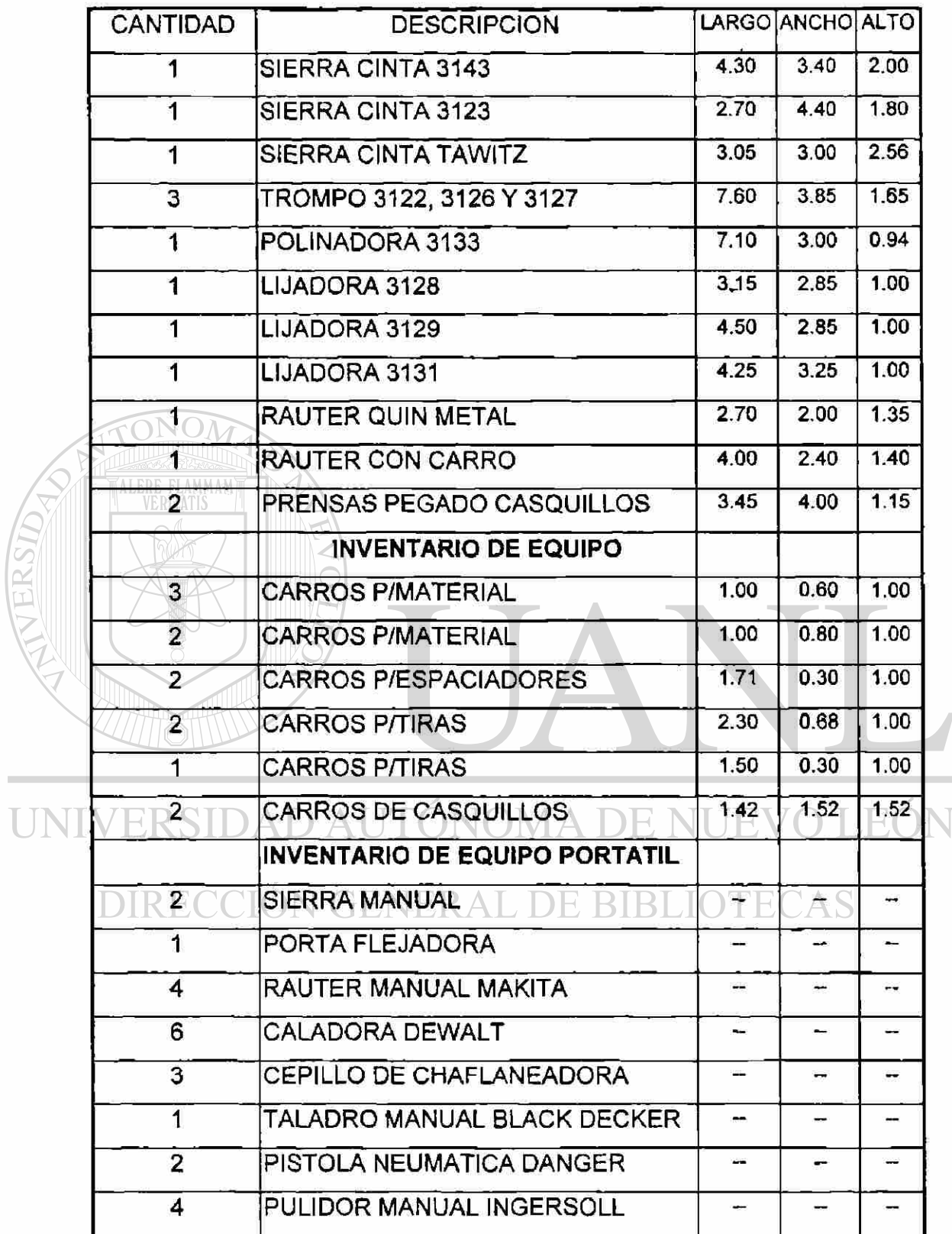

Figura 3.2.2.- Listado de Maquinaria y Equipo en A y M.

 $\circledR$ 

### 3.2.3.- Capacidad instalada.

Hasta antes de iniciar este estudio no se cuenta con información para Determinar o conocer la Capacidad Instalada, por lo que tendremos que iniciar por este punto para poder definir la distribución adecuada.

1).- Sub-proyecto. Determinación de la Capacidad Instalada en A y M.

**a).- Plan para Determinar la Capacidad Instalada en A y M.** 

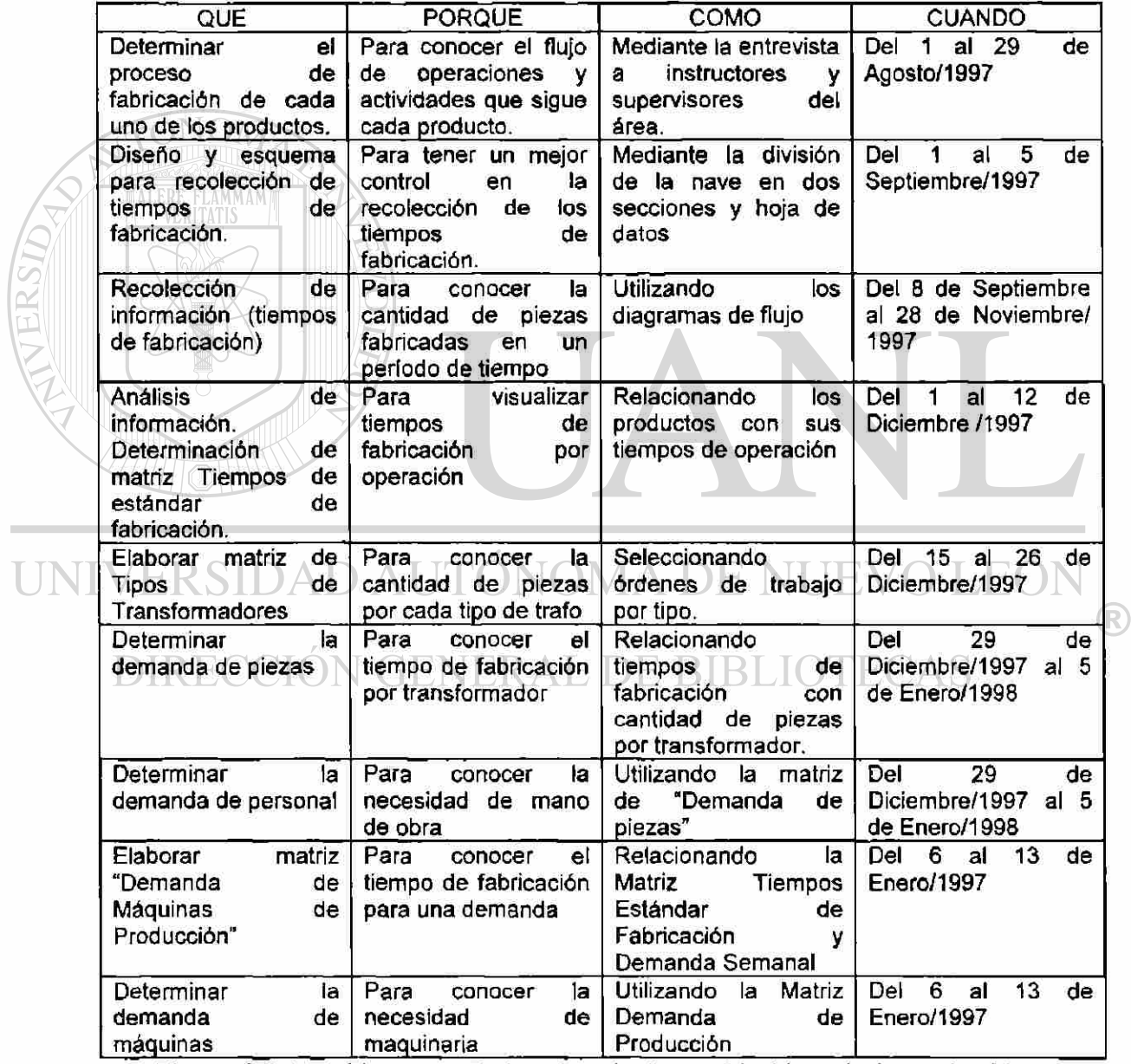

Figura 3.2.3a.- Plan para Determinar la Capacidad Instalada en A y M.

b).- Diagrama de Flujo para Determinar la Capacidad Instalada en Aislamientos y Maderas

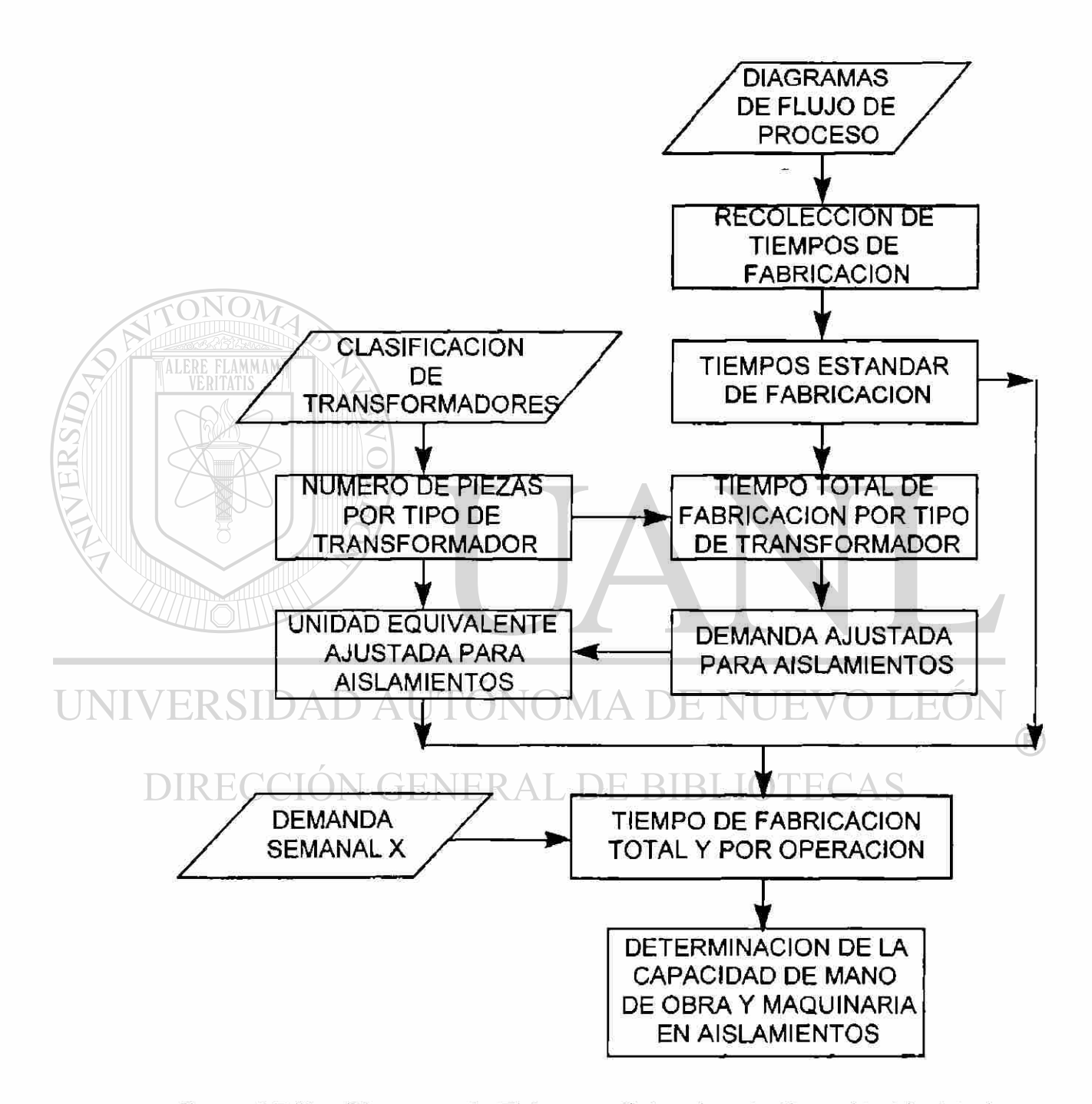

Figura 3.2.3b.- Diagrama de Flujo para Determinar la Capacidad Instalada en A y M.

#### c).- Ejecución del Plan.

TALERE FLAMMAM

• Determinar el proceso de Fabricación. Como primer paso del plan tenemos que describir el proceso de manufactura de los diferentes productos y esto lo mostramos a detalle en la Figura 3.2.3c1.- Diagramas de Flujo de Fabricación de Productos en A y M.

• Recolección de Información de Tiempos de Fabricación. Tomando los diagramas de flujo como guías, rastreamos el tiempo de fabricación de cada etapa del proceso por producto y ésto se muestra en la Figura 3.2.3c2.- Hojas de Datos para Tiempos de Fabricación de Productos de A y M.

• Tiempos Estándar de Fabricación. Una vez recolectados los tiempos de fabricación, procedemos a su organización y análisis para determinar ios tiempos de fabricación estándar del área y esto queda plasmado en la Figura 3.2.3c3.Matriz de Tiempos Estándar de Fabricación en A y M.

• Clasificación de Transformadores de Potencia. Debido a que el producto manejado es a la medida del cliente y que las variables que entran en juego sean muchas, nos abocamos a la tarea de hacer una clasificación del mismo donde se contemplarán las 5 características más importantes e impactantes para poder normar o establecer un criterio para cuantificar la demanda.

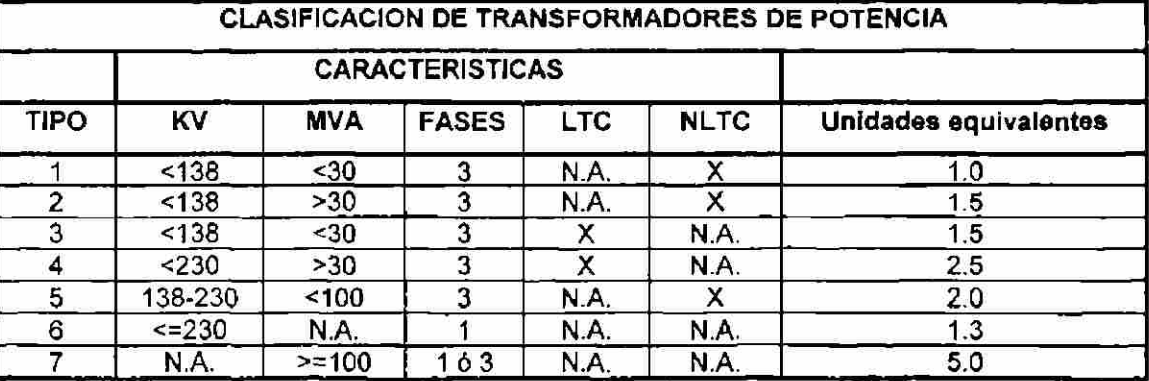

Figura 3.2.3c4.- Clasificación de transformadores de Potencia.

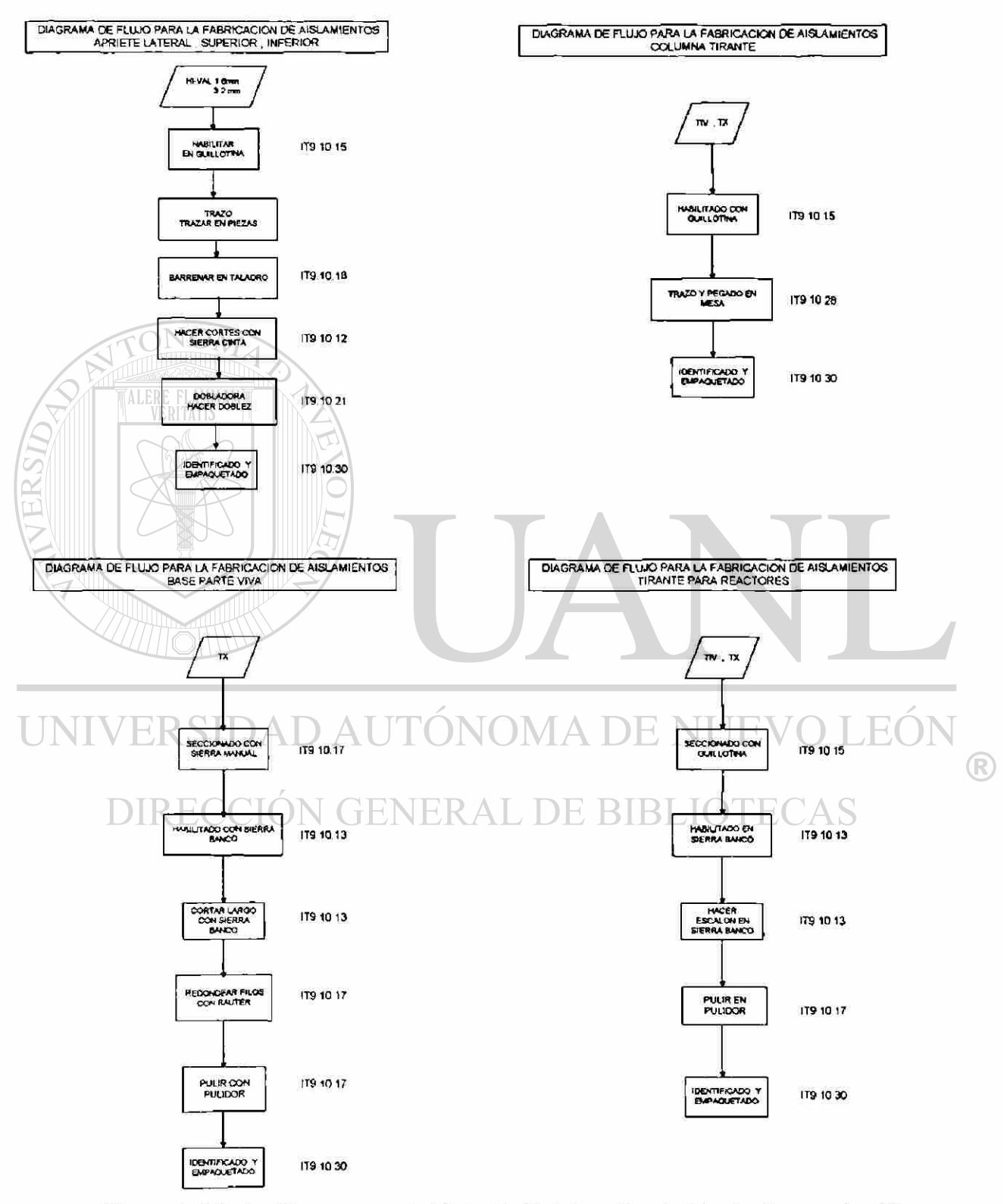

Diagramas de flujo de productos de la estación de Trazo

Figura 3.2.3c1.- Diagramas de Flujo de Fabricación de Productos en A y M

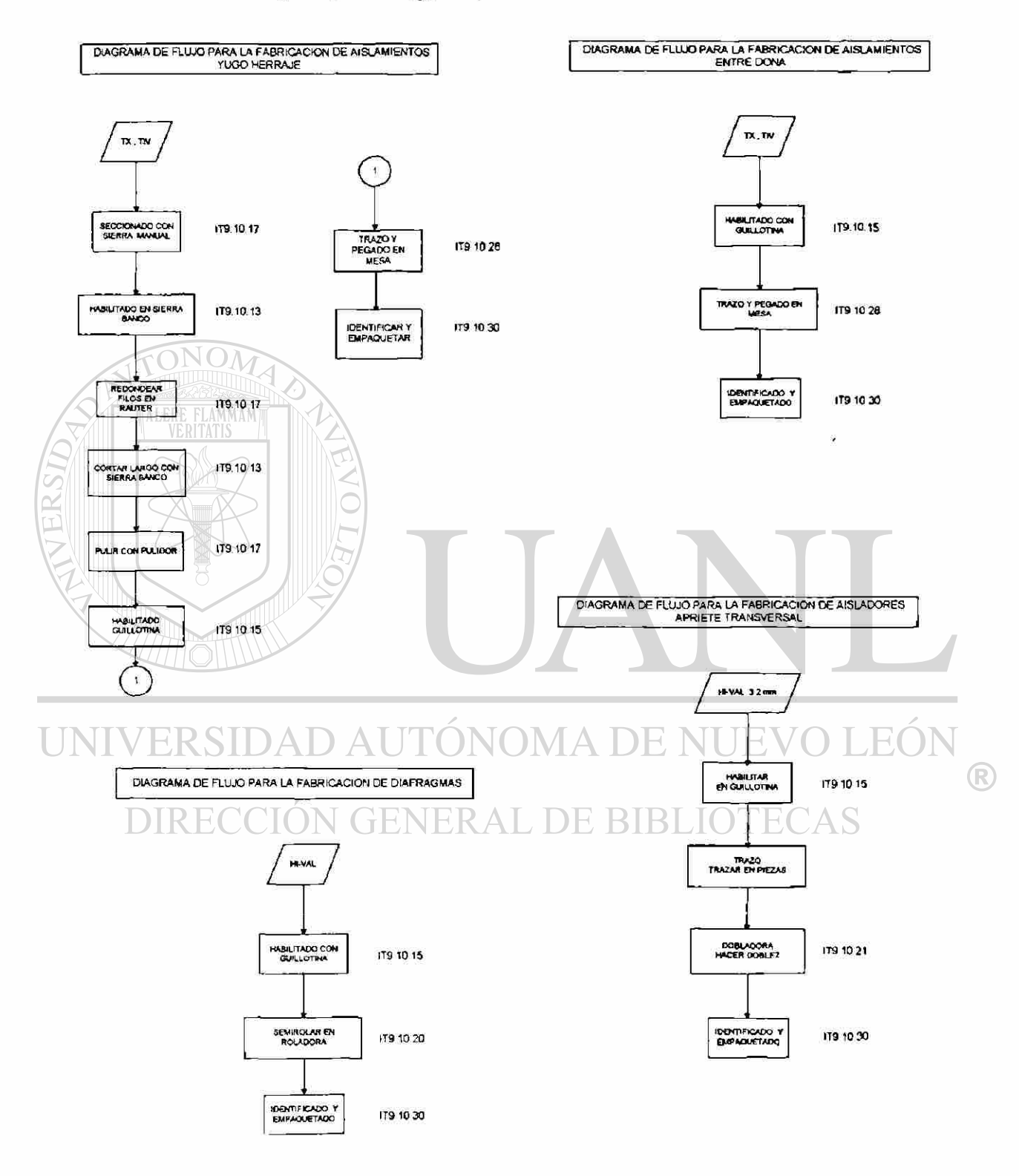

#### Diagramas de flujo de productos de la estación de Trazo

Figura 3.2.3c1 .- Diagramas de Flujo de Fabricación de Productos en A y M
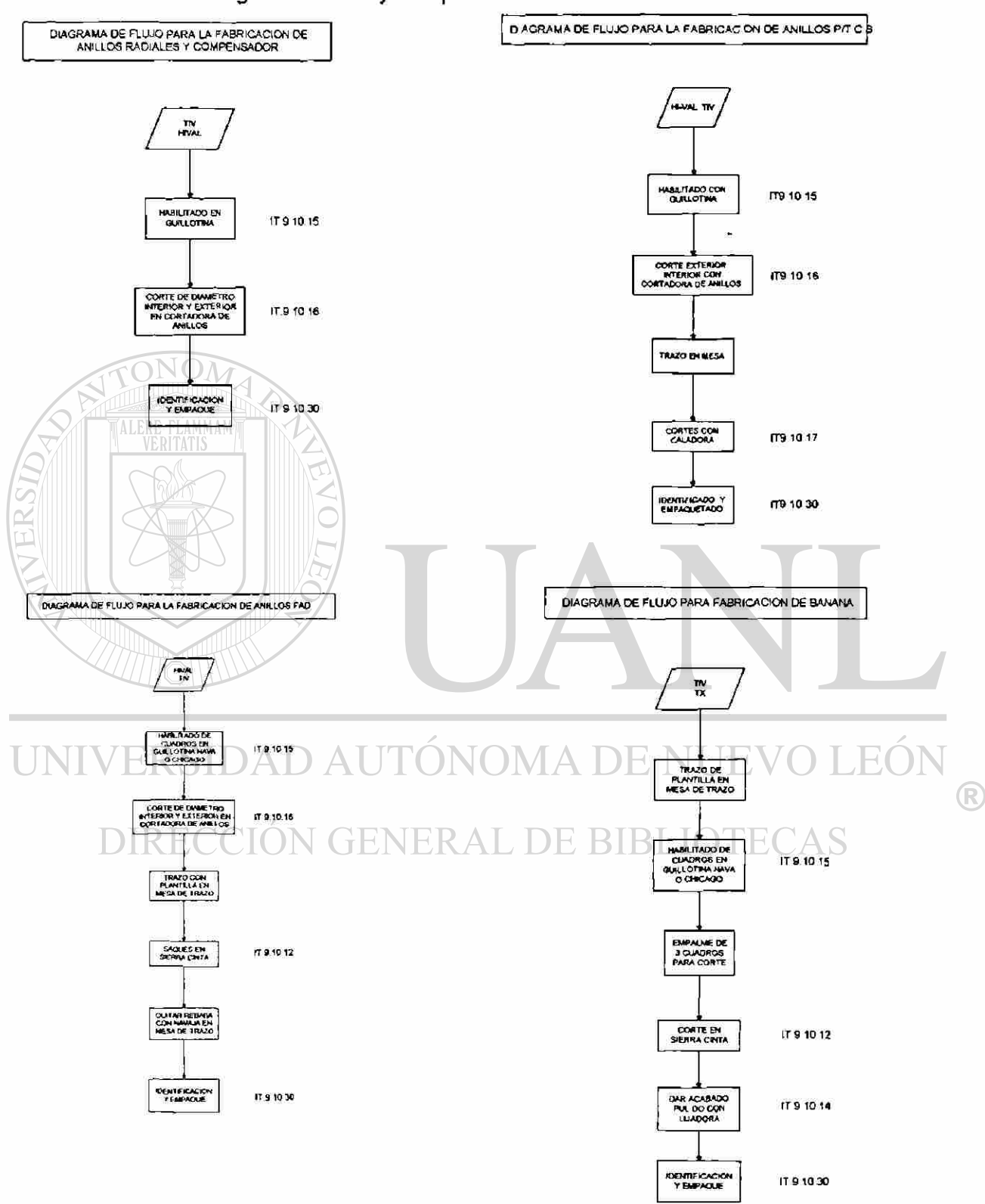

Diagramas de flujo de productos de la estación de Trazo

Figura 3.2.3c1.- Diagramas de Flujo de Fabricación de Productos en A y M

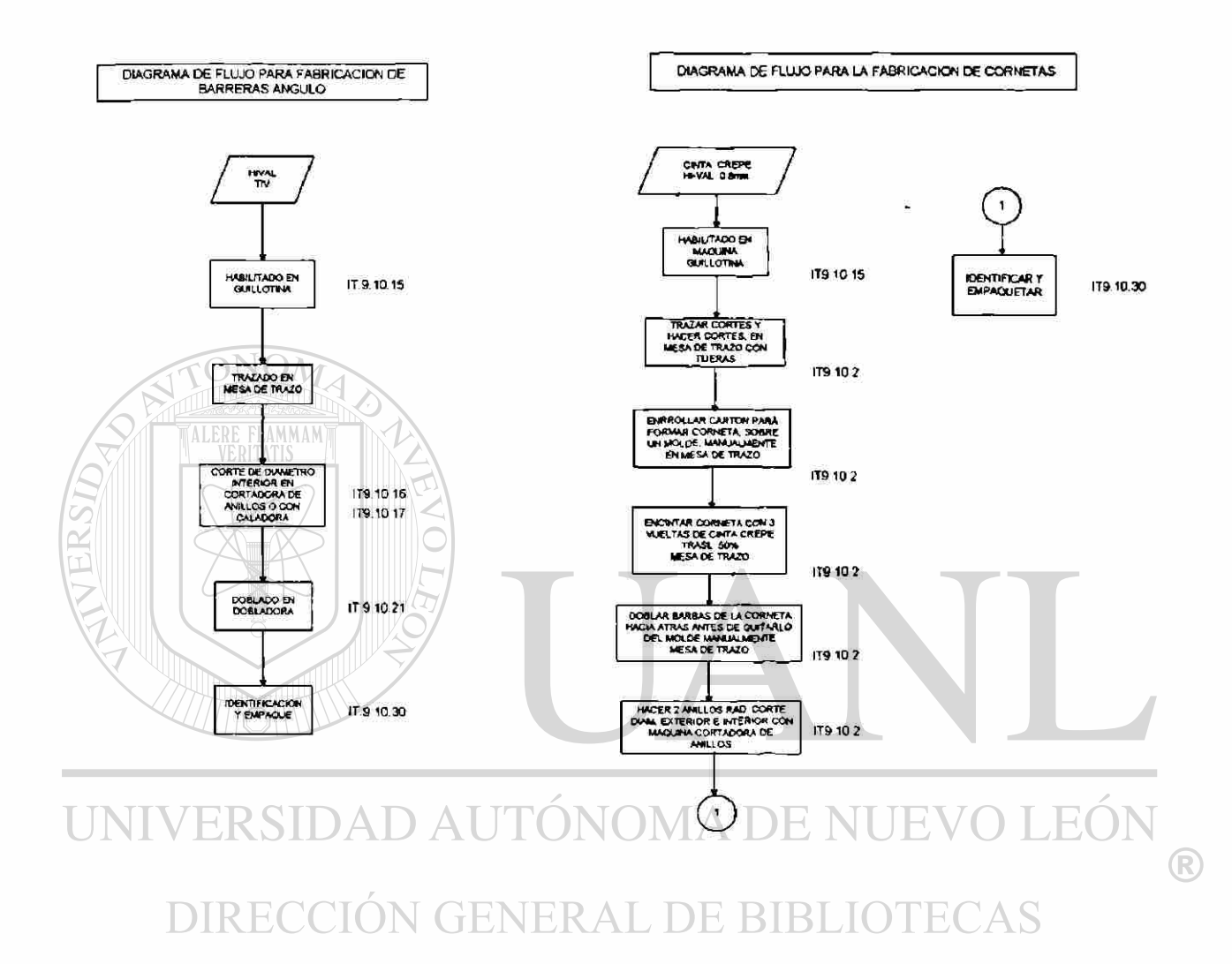

## Diagramas de flujo de productos de la estación de Trazo

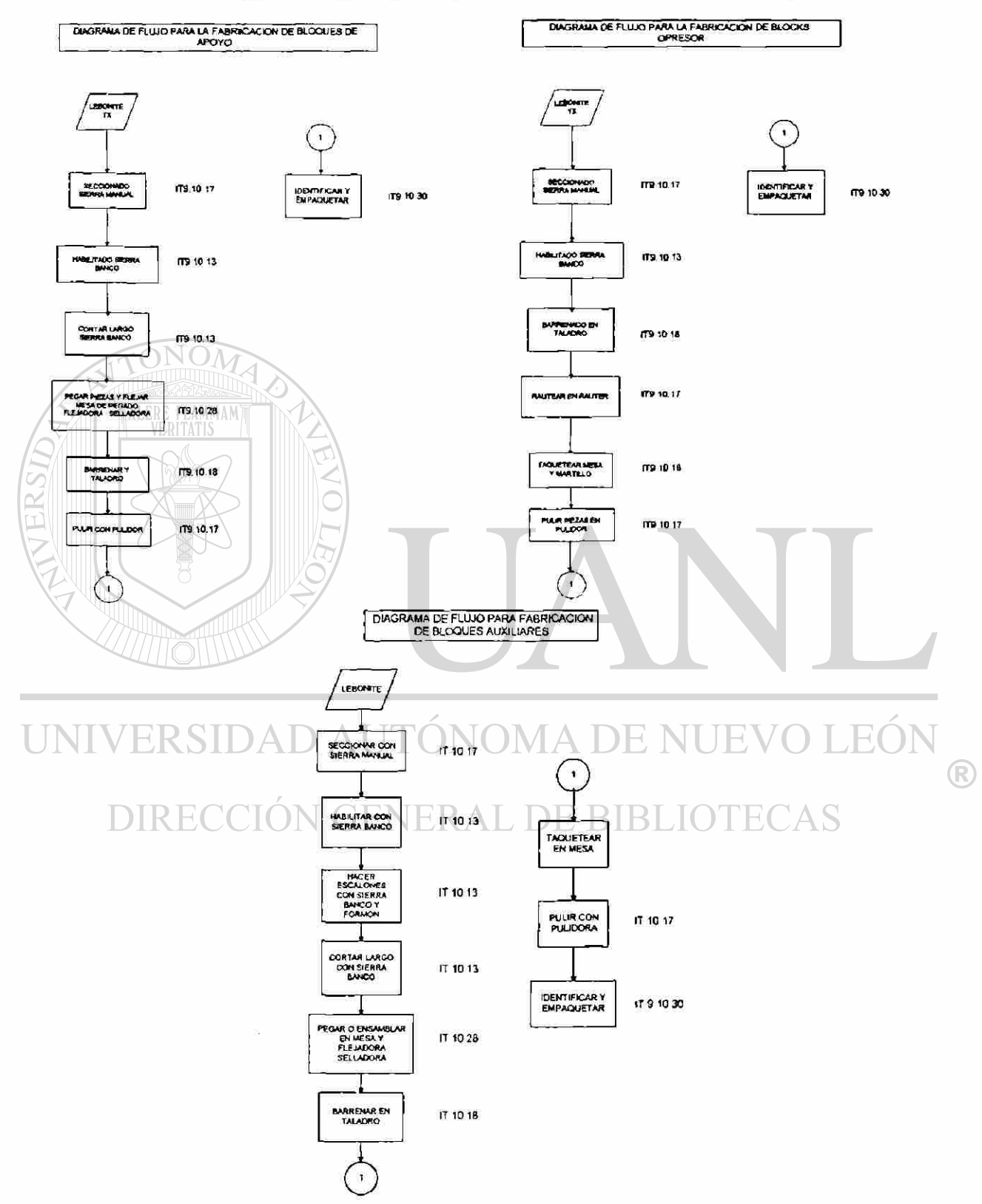

Diagramas de flujo de productos de la estación de Bloques

Figura 3.2.3c1.- Diagramas de Flujo de Fabricación de Productos en A y M

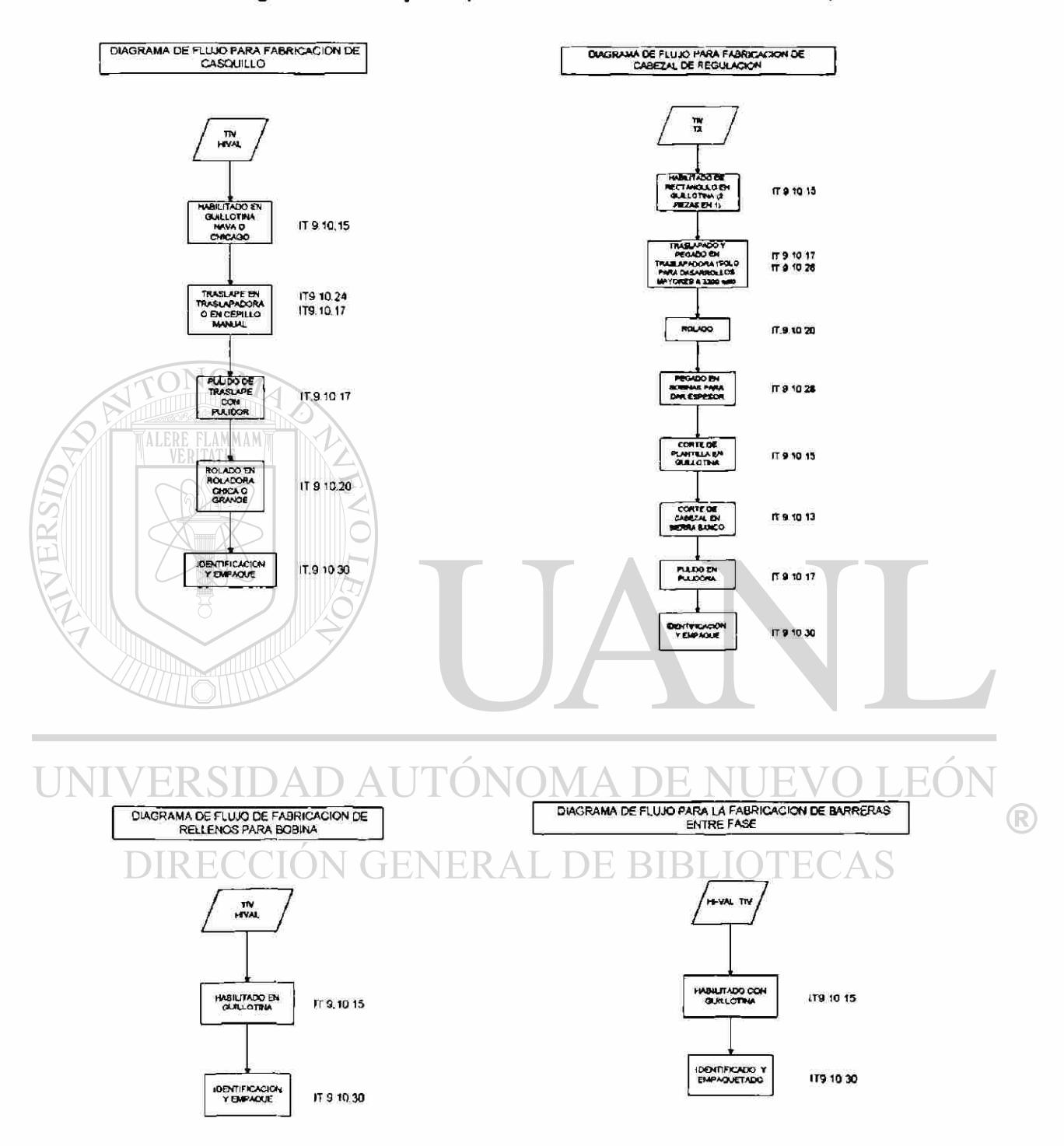

#### Diagramas de flujo de productos de la estación de Casquillos

Figura 3.2.3c1.- Diagramas de Flujo de Fabricación de Productos en A y M

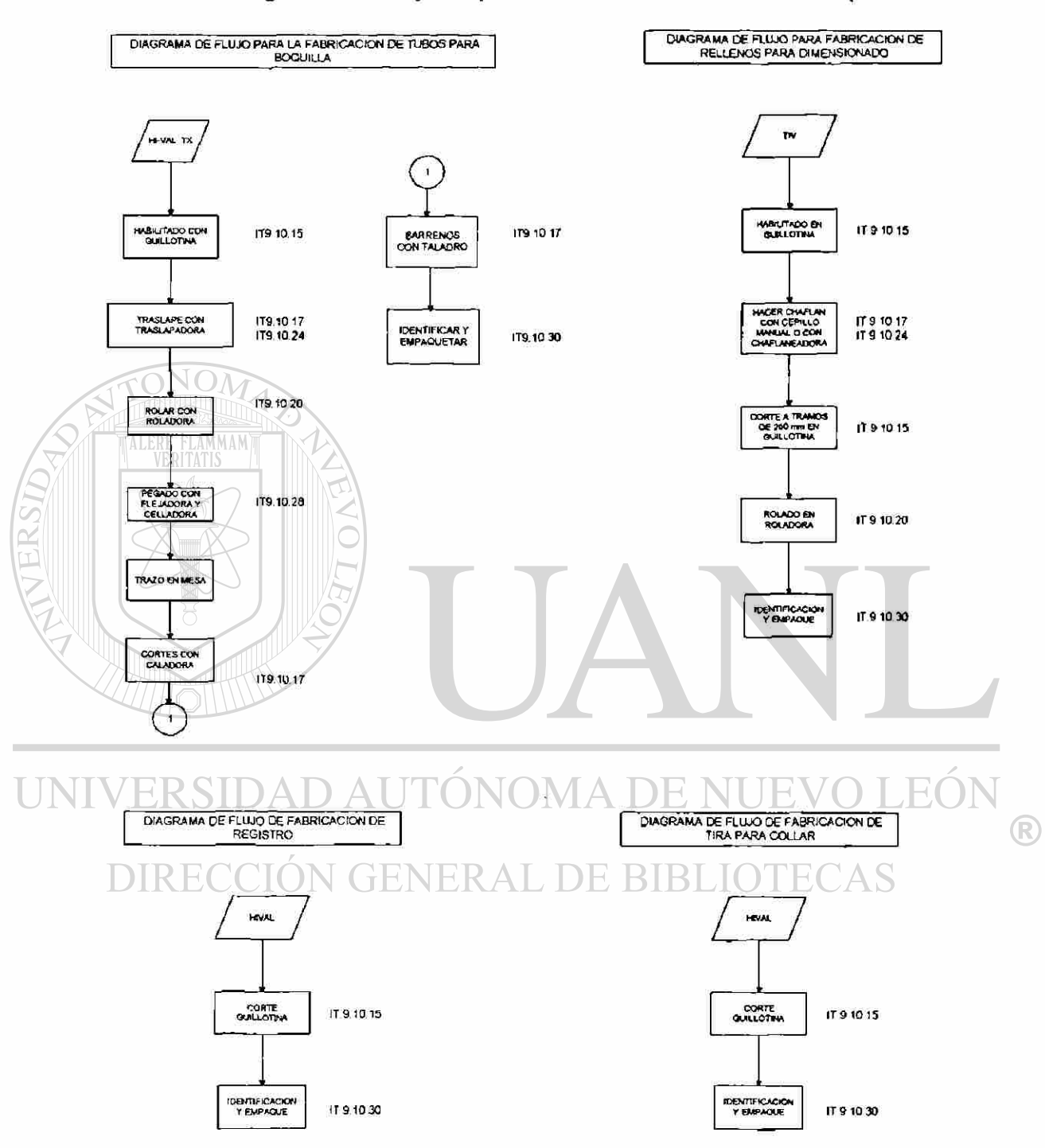

#### Diagramas de flujo de productos de la estación de Casquillos

Figura 3.2.3c1.- Diagramas de Flujo de Fabricación de Productos en A y M

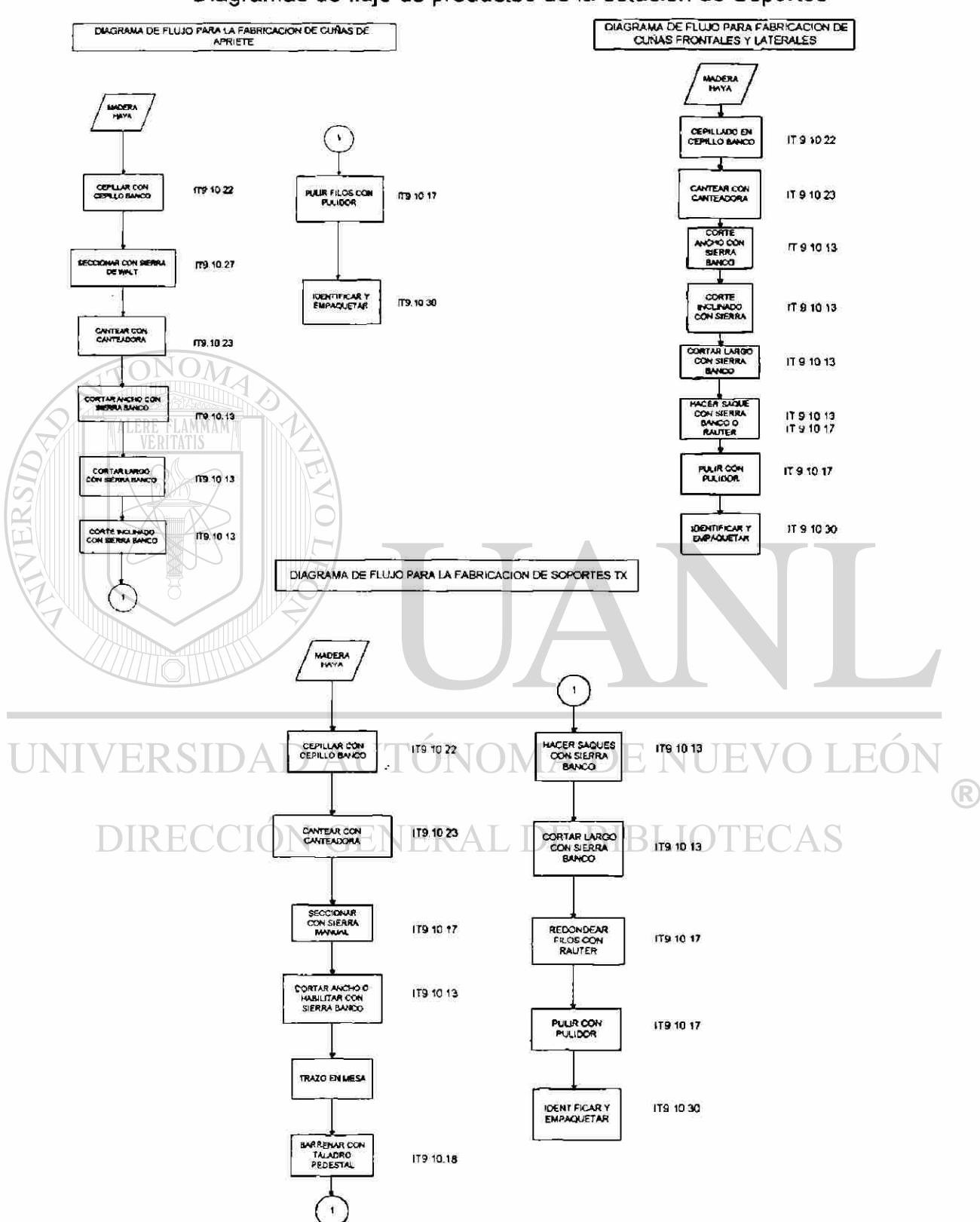

Diagramas de flujo de productos de la estación de Soportes

Figura 3.2.3c1.- Diagramas de Flujo de Fabricación de Productos en A y M

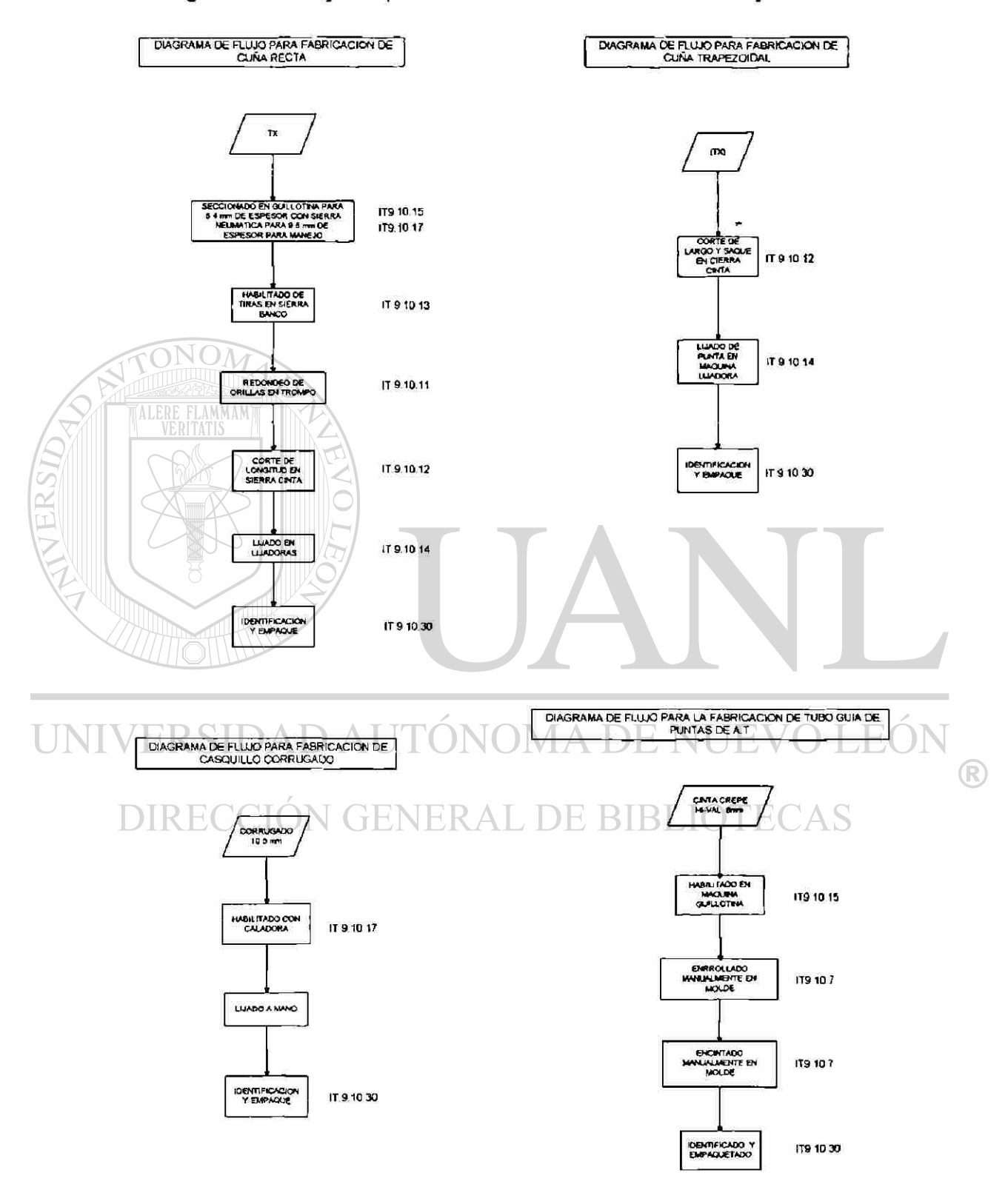

#### Diagramas de flujo de productos de la estación de Cuñas y Encintado

Figura 3.2.3c1.- Diagramas de Flujo de Fabricación de Productos en A y M

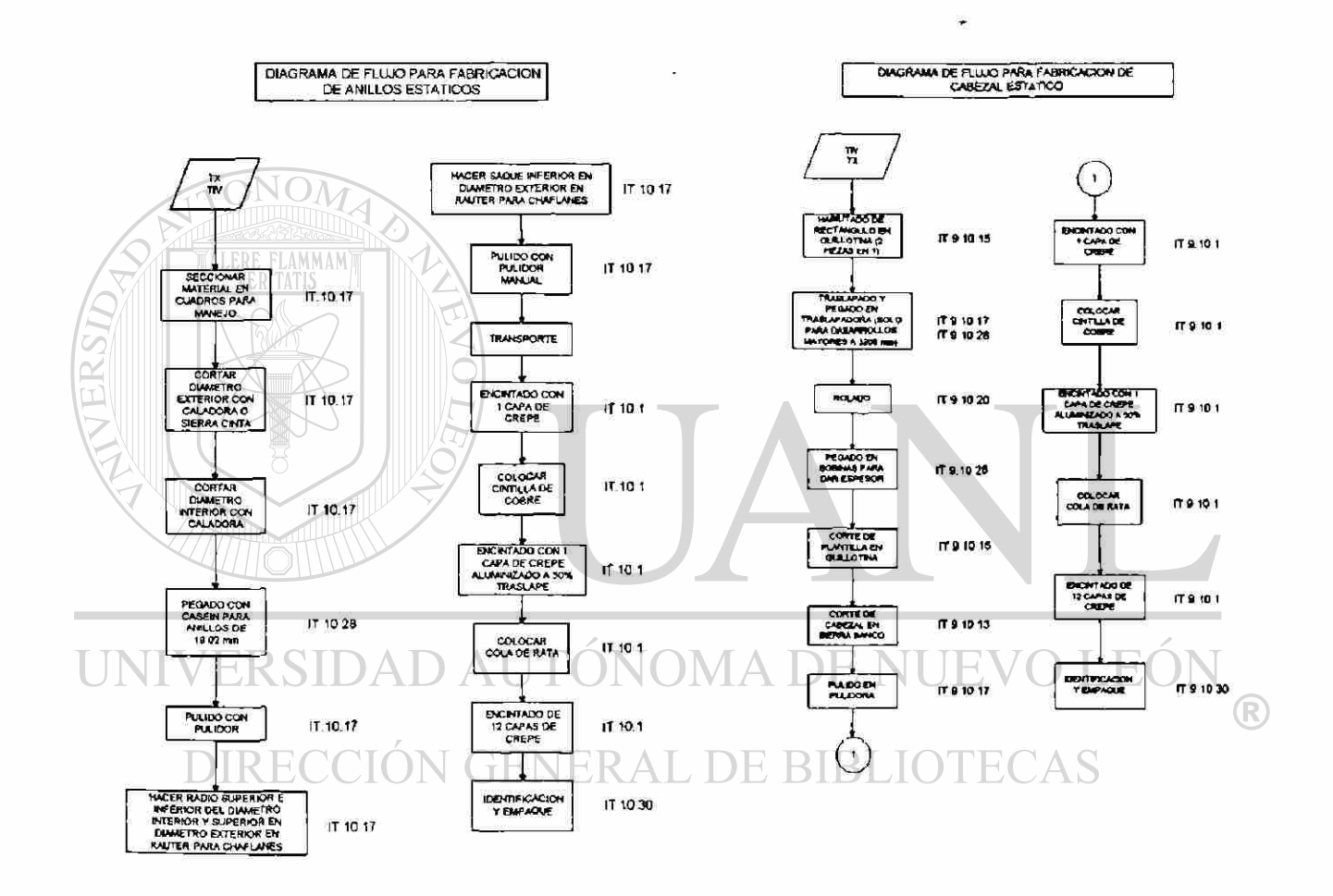

Diagramas de flujo de productos de la estación de Cuñas y Encintado

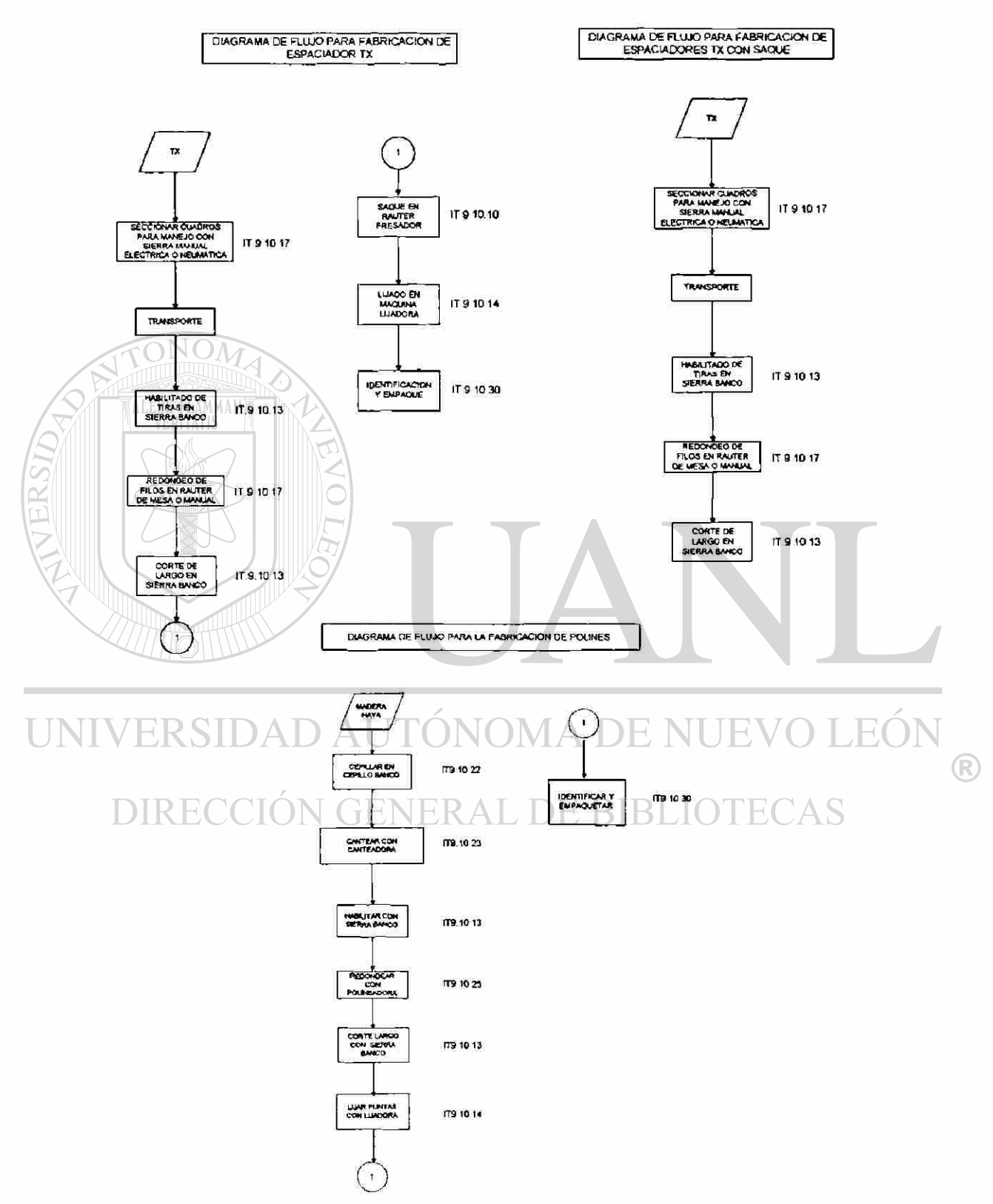

#### Diagramas de flujo de productos de la estación de Espaciador TX

Figura 3.2.3c1.- Diagramas de Flujo de Fabricación de Productos en A y M

### Diagramas de flujo de productos de la estación de Espaciador Radial

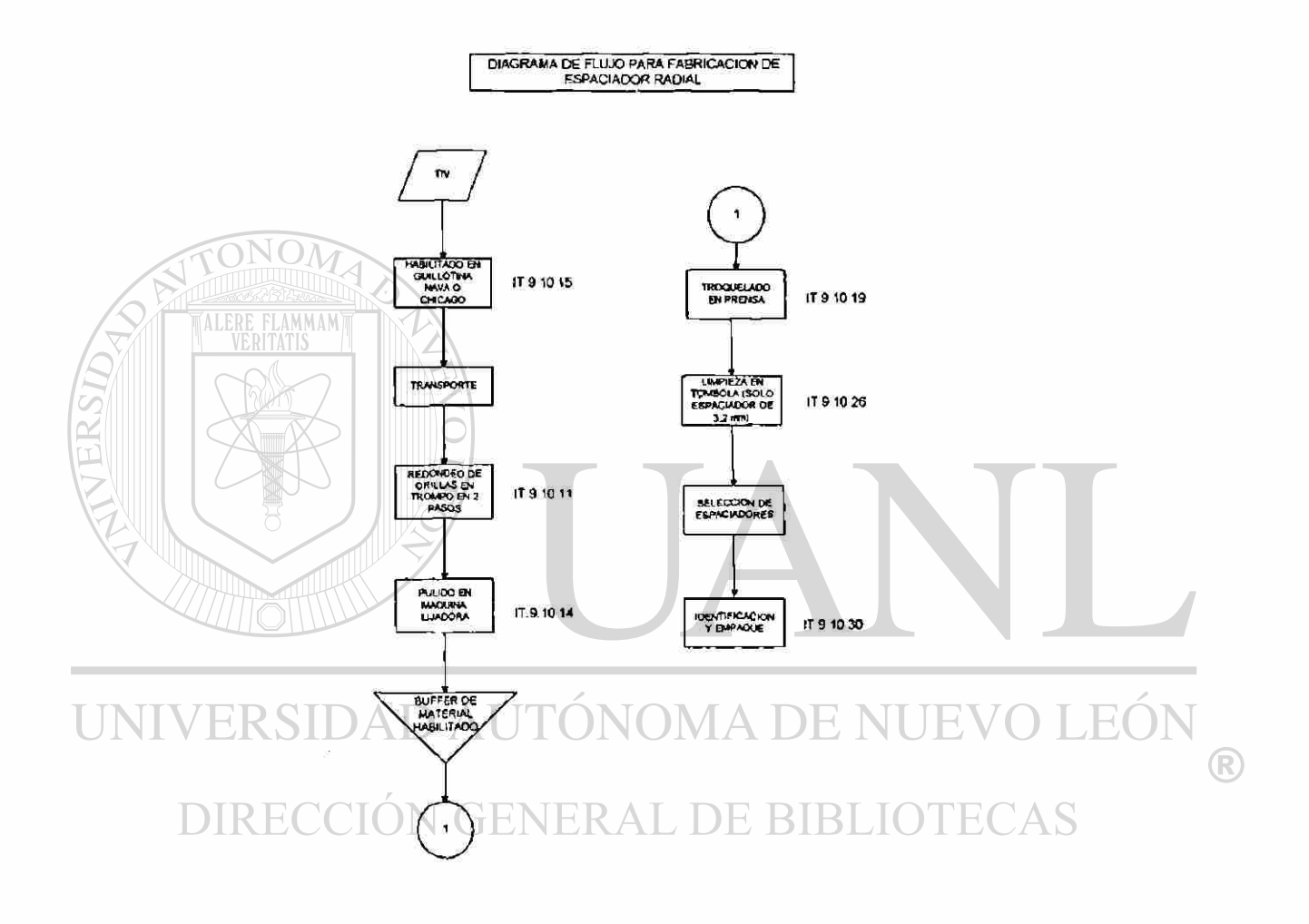

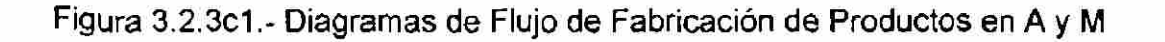

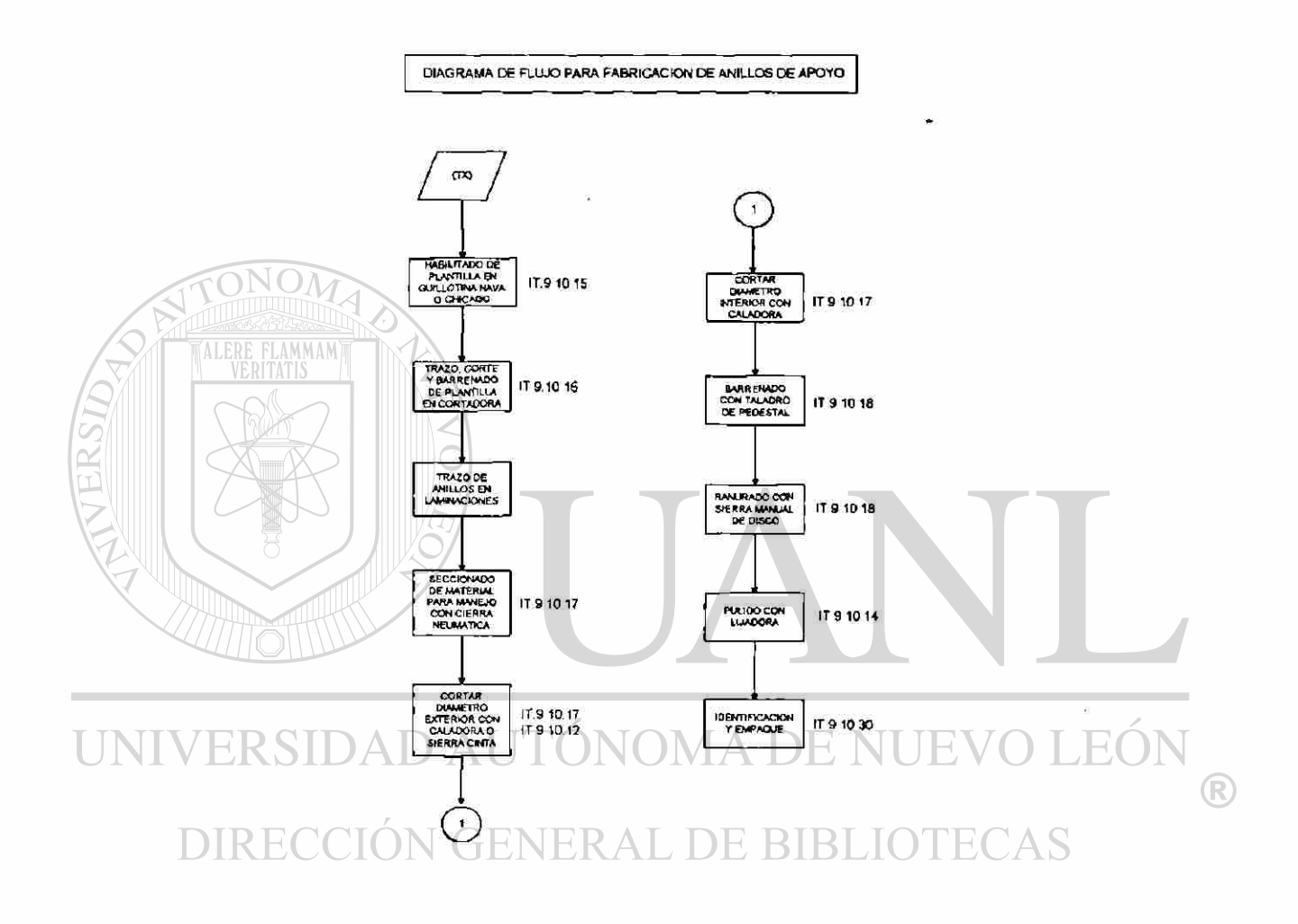

Diagramas de flujo de productos de la estación de Anillos TX

**UNIVE** 

 $\overline{\rm DI}$ 

 $\bar{\beta}$ 

![](_page_47_Picture_24.jpeg)

![](_page_47_Picture_25.jpeg)

![](_page_47_Picture_26.jpeg)

![](_page_47_Picture_27.jpeg)

![](_page_47_Picture_28.jpeg)

![](_page_48_Picture_13.jpeg)

**Contract**  $\overline{U}$ 

Figura 3.2 3c2.- Hojas de Datos para Tiempos de Fabroación de productos de A y M

UNIVE

DIR

![](_page_49_Picture_39.jpeg)

![](_page_49_Picture_40.jpeg)

Figura 3 2.3c2.- Hojas de Datos para Tiempos de Fabricación de productos de A y M

 $\mathbf{S}% _{t}\left| \mathbf{S}_{t}\right| ^{-1}\left| \mathbf{S}_{t}\right| ^{-1}\left| \mathbf{S}_{t}\right| ^{-1}\left| \mathbf{S}_{t}\right| ^{-1}\left| \mathbf{S}_{t}\right| ^{-1}\left| \mathbf{S}_{t}\right| ^{-1}\left| \mathbf{S}_{t}\right| ^{-1}\left| \mathbf{S}_{t}\right| ^{-1}\left| \mathbf{S}_{t}\right| ^{-1}\left| \mathbf{S}_{t}\right| ^{-1}\left| \mathbf{S}_{t}\right| ^{-1}\left| \mathbf{S}_{t}\right| ^{-1}\left| \mathbf{S}_{t}\right| ^{-1}\left|$ 

 $\frac{5}{6}$ 

 $\overline{E}$ 

 $\mathfrak{F}_3$ 

Javier

**Lexuzz** 

 $\circledR$ 

![](_page_50_Picture_28.jpeg)

 $\boxed{\text{D}}$ 

![](_page_50_Picture_29.jpeg)

![](_page_50_Picture_30.jpeg)

![](_page_50_Picture_31.jpeg)

![](_page_50_Picture_32.jpeg)

UNIVERSI

 $\widehat{\text{NO}^{\prime}}$ 

**ALERE FLAMM** 

![](_page_51_Picture_25.jpeg)

![](_page_51_Picture_26.jpeg)

Figura 3.2.3c2 - Hojas de Datos para Tiempos de Fabricación de productos de A y M

 $\circledR$ 

![](_page_52_Picture_11.jpeg)

 $\tilde{\kappa}$ 

Figura 3.2 3c2.- Hojas de Datos para Tiempos de Fabricación de productos de A y M

UNIV

VERSIDA

 $\overline{D}$ 

![](_page_53_Picture_18.jpeg)

![](_page_53_Picture_19.jpeg)

![](_page_54_Picture_1781.jpeg)

TERSIDA

UN

s <

43

o.tok5 1 0.1250 0,2292

0,1250

un grupo de 6 espadadores. ae les hizo solo el saque recio .

*9 ti* • *T3 ti*  «O *9* 

43.5X38.1X38.1 *S*  9

<0 1». 5 en r». Ô **O175** 

 $2.4$  $-652$  $\frac{6}{9}$   $\frac{5}{9}$ 

 $\frac{1}{2}$ 

**• F**  $E$   $528$ E528 F.

Rauter<br>Lijadora *s* 

SIMON! **JAVER** *o:*  UI i

ievone 3/02/87 **18/20/6** 

« i

8

ÍK

ই

identha<br>smpaque

 $3.52$ 

 $R$   $2$   $2$ 

*IÁ*  a s s

 $\clubsuit$ 

![](_page_55_Picture_276.jpeg)

CAPACIDAD<br>REAL (minusce) 0,2381

DIMENSIONES:

WIGUAL: FINAL: CROEN: POSCIONI:<br>| 925 | 935 | 0130 | 4

HORA

OPERADOR:

Nombre del proceso: ANILLOS DOF

heparación

**PASOS:** 

 $C872$ 

![](_page_55_Picture_277.jpeg)

1415

 $1353$ 

Ķ

Pulota

**SAD5/ST** 

**Pulli filos** 

3/05/97

**Identificar**<br>**Ampaquetar** 

44

2,5000

0,6250

0.8750 3,2500

> incluye betting de colocación de lopes incluye tiempo de trasacio de material

> > $\bullet$ œ

100 X 939 X 45  $100 \times 938 \times 45$ 

æ

100 X 838 X 45 100 X 938 X 45

2,6250 1,2500

1,6250

æ  $\bullet$ æ ۱ç

100 X 938 X 45  $100 \times 908 \times 45$ 100 X 838 X 45

 $\frac{3}{5}$   $\frac{3}{5}$ 

6170

3230

 $1217$ 

8258 8298

Sierra de walt

JAVIER JAVIER

9/05/97 9/05/97

Saccionar

Cantear

Caneadora

F,  $\boldsymbol{\mathcal{Z}}$  $\mathbf{r}$  $\mathbf{z}$ Ę

0170

12 35

8298

1255 1320

8298 B298 5298 5238

Sierra banco Sierra banco

> **JAVIER** JAVIER JAVIER JAVIER

 $305/87$ 9/05/97

Corte inclinado

JAVIER

**GVSO/B** 

Cortar ancho

**Containary** 

Sterra banco

G170  $C170$ G170 G170

> 1346 1414 1425

6170

 $1235$ 1255 1302

UNIVE

ERSITY

 $\big($ 

TALER

![](_page_56_Picture_1260.jpeg)

2,0227 **O.6364**  $r|\alpha|$ 0 3182<br>0.1818<br>2.3077  $\mathbf{e}$  . ® O 경 o  $\frac{1}{2}$ 'Corlaron 2 veces el ancho y cambiaron el disco de la sierra porque ya no tenia 'Cortaren 2 veces al ancho y cambiaron<br>∗al disco de la siema porque ya no tenta<br>⊤filo. OBSERVACIONES: OBSERVACIONES: 6 barrotes 1 CANTIDAD: CANTIDAD: G barrotes<br>6 barrotes 1  $1 | 3 | 3 | 3$ \$ 4 DIMENSIONES:<br>(mm) DIMENSIONES: 1530X58X27<br>1530X58X27<br>1530X58X27 1530X58X27 1530X56X27 1530X56X27 1530X58X27 1530X58X27 1530X56X27  $\frac{S}{S}$ 1530X58X27 1530XSSX2? 1530XS8X27  $\frac{3}{5}$ POSICION: POSICION:  $\begin{array}{|c|c|c|c|c|}\n\hline\n\circ & \circ & \circ & \circ & \circ & \circ & \circ\n\end{array}$ ORDEN: G16I ) co 5 5 <ö*<sup>Z</sup>*5 «  $\frac{1}{\sqrt{2}}$ 5  $\frac{33}{901}$ HORA:<br>INICIAL: EUNAL: 12:05 S ? ö o 1055 11:40  $rac{36}{85}$ INICIAL: 1 <b a 3 *<0*  8.30 11:37  $\frac{8}{9}$   $\frac{8}{9}$ **OPERADOR:** OPERADOR: 62 **a s**<br>1988 ឌ ឌួឌ<sub>ទី</sub> ខ្ញ | FECHA: TURNO: MAQUINA: Sierra banco Sierra banco Sterns banco Sierra banco MAQUINA: ra Wex<br>o grand : l Pulldor 5<br>21 I Sacile I<br>Cardiac TURNO: ' SIMON SIMON SIMON<br>SIMON<br>SIMON **ZIMON S**<br>SIMON S 10/02/97  $\frac{1}{2}$ 1002X<br>1002X<br>1002X<br>1002X  $\frac{1}{2}$ *m*  > **Bobs** Corte inclinado<br>Encintado Code Inclinado Cortar ancho Cortar ancho *% s* z e Capilar<br>Cartear **PASOS:** Pulido Cortes<br>Dania<br>Capilia ldentifi<br>ermas

Figura 3 2.3c2 - Hojas de Datos para Tiempos de Fabricación de productos de A y M

 $\widehat{\mathsf{R}}$ 

![](_page_57_Picture_120.jpeg)

 $\overline{L}$ 

![](_page_57_Picture_121.jpeg)

![](_page_57_Picture_122.jpeg)

![](_page_57_Picture_123.jpeg)

Figura 3.2.3c2.- Hojas de Datos para Tiempos de Fabricación de productos de A y M

03397

0,1923 0 0897

TIV 32 TW 32 TV 32 06218

TW 32

158 RELLENOS<br>TO PAQUETES<br>RELLENOS<br>RELLENOS<br>CADA UNO

10 X 2100

 $11.57$ 

1020

D764 7

SIMON

217X87

dentmeación

156 RELLENOS 156 RELLENOS

504X2100 504X2100

> 1000  $\begin{array}{c} 3 \\ 0 \\ 3 \end{array}$

> > 1000

madora

SMON<sub>S</sub>

**LEVOL2** 

rolado

 $9 - 6$ 

 $916$ 946

 $\frac{1}{16}$ 

C441 C441

504X2100

U

![](_page_58_Picture_107.jpeg)

![](_page_58_Picture_108.jpeg)

![](_page_58_Picture_109.jpeg)

![](_page_58_Picture_110.jpeg)

![](_page_58_Picture_111.jpeg)

Figura 3.2.3c2.- Hojas de Datos para Tiempos de Fabricación de productos de A y M

47

 $\frac{0.400}{9.000}$  $1,000$ 

CAPACIDAD<br>REAL (pzs/hr)

OBSERVACIONES:

CANTIDAD:

**POSICION:** 

ORDEN:

NORA:<br>NICIAL: FINAL:

**OPERADOR:** 8

MAQUINA:<br>Sullotina<br>Chicago

Javier Javlet Jaylet

3-sep-97

Mosa encortado (1949-1971)<br>Montocacon y 1949-1971<br>Montocacon y 1949-1971<br>Montocaco y 1949-1971

TURNO:

FECHA:

PASOS;<br>habiltado en

 $12.11$  $10.59$  $11-40$ 

12.05 1050  $11.30$ 

**B82 y c394 D62 y c394** 

Ó  $\overline{ }$   $\mathsf{e}% _{t}\left( t\right) \equiv\mathsf{e}_{t}\left( t\right) \equiv\mathsf{e}_{t}\left( t\right) \equiv\mathsf{e}_{t}\left( t\right) \equiv\mathsf{e}_{t}\left( t\right) \equiv\mathsf{e}_{t}\left( t\right) \equiv\mathsf{e}_{t}\left( t\right) \equiv\mathsf{e}_{t}\left( t\right) \equiv\mathsf{e}_{t}\left( t\right) \equiv\mathsf{e}_{t}\left( t\right) \equiv\mathsf{e}_{t}\left( t\right) \equiv\mathsf{e}_{t}\left( t\right) \equiv\mathsf{e}_{t}\left( t\right) \equiv\mathsf{e}_{t}\left($ 

2100 X 350 x0 8 2100 X 350 x0 8 2100 X 350 x 8 DIMENSIONES:<br>(mm)

![](_page_59_Picture_17.jpeg)

 $\tilde{S}$ 

Figura 3 2.3c3 - Matriz de Tiempos Estândar de Fabricación en A y M

Página 1 de 2

AYM

![](_page_60_Picture_24.jpeg)

(70)<br>Figura 3.2.3c3.- Matrz de Tiempoe Estândar de Fabricación en A y M

AY M

**Contract**  $\overline{U}$ 

Pagina 2 de 2

• Plantilla de trabajo requerido para una demanda de 8.3 unidades equivalentes (demanda actual).

En !a Figura 3.2.3c5 se muestra la matriz de la demanda de producto para los 7 tipos de transformadores de potencia fabricados en la planta antes expuesta; así como las unidades equivalentes en las que están tasados cada uno de ellos. De esta manera podemos determinar la cantidad de producto demandado por unidad equivalente para aislamientos. Esto es, la traducción de la demanda de transformadores en función de los aislamientos requeridos.

## ALERE FLAMMAM)

Teniendo la demanda por unidad equivalente para aislamientos y el tiempo estándar de fabricación por cada tipo de producto podemos expresar esta demanda en unidades de tiempo de trabajo requerido y así calcular la necesidad de personal para satisfacer dicha demanda. En este último punto es de especial importancia considerar aspectos como el de tiempo invertido en Capacitación, Círculos de Control de Calidad (CCC), Vacaciones, Juntas de entrada y salida al turno; así como contemplar el tiempo perdido por ausentismo.

# DIRECCIÓN GENERAL DE BIBLIOTECAS

Desarrollando el modelo para la demanda de aislamientos para transformadores de potencia, presentado en la figura 3.2.3c5, para una demanda semanal de 8.3 unidades equivalentes concluimos que se requieren 72 personas para Mano de Obra Directa (con las consideraciones tomadas en cuenta en el modelo).

 $\circledR$ 

![](_page_62_Picture_25.jpeg)

 $\tilde{\mathbf{y}}$ 

99 3% VACACRINES (internatio)<br>
199 3% FALTAS (intérnatio)<br>
170 16% COMIDA ENTRADA, SALIDA Y MITO AUTONOMO<br>
116 5% DE CAPACITACION (intérnatio)<br>
189 CCC (4 valupos de 7 personas) -hrisemana<br>
1991 TIEMPO TEORICO DISPONIBLE (

- 
- 

 $\bar{\mathbf{x}}$ 

• Equipo y/o Maquinaria necesario para una demanda de 8.3 unidades equivalentes.

Contando con el dato de la demanda en unidades equivalentes (8.3), la matriz de operaciones necesarias para fabricar un tipo de producto con su respectivo tiempo de fabricación (Figura 3.2.3c3) y con la demanda en unidades equivalentes extraído de la demanda de productos (Figura 3.2.3c5) podemos elaborar un modelo conocer la cantidad de equipo y/o maquinaria necesaria para su elaboración.

El modelo para calcular la demanda de equipo y/o maquinaria (Figura 3.2.3c6) necesario tiene que contemplar el Tiempo invertido en Mantenimiento Preventivo y Correctivo (Figura 3.2.3c7), el tiempo perdido por la comida, mantenimiento autónomo, entrada y salida al turno; así como el % de utilización del equipo (en este caso éste se estimo).

Operando el modelo para la demanda de equipo y/o maquinaria empleado para la fabricación de los aislamientos para transformadores de potencia, presentado en la figura 3.2.3c6, para una demanda semanal de 8.3 unidades equivalentes; resulta que el equipo existente (Figura 3.2.2) es suficiente.

## DIRECCION GENERAL DE BIBLIOTECAS

d).- Conclusión de la Determinación de la Capacidad Instalada en A y M.

Utilizando los dos modelos explicados y mostrados en el inciso c) (Figura 3.2.3c5 y Figura 3.2.3c6) podemos encontrar que la capacidad instalada en el Departamento de A y M es equivalente de 11.2 unidades equivalentes operando a un 70% de utilización de equipo en tres turnos, con una holgura de 15% para incrementos abruptos en la demanda. Sin embargo, el número de trabajadores se incrementaría a 88.

 $\circledR$ 

![](_page_64_Picture_17.jpeg)

**WERSID** 

 $\sim$ 

 $\ddot{\phantom{a}}$ 

![](_page_65_Picture_15.jpeg)

,

**TERSITY** 

 $\overline{L}$ 

![](_page_66_Picture_11.jpeg)

![](_page_66_Picture_12.jpeg)

ś

3.2.4.-Demanda a tres años.

ERSIDA

• Capacidad instalada necesaria para dentro de tres años (año 2000).

Considerando un pronóstico de demandas que se comporte de la siguiente manera en los próximos tres años.

![](_page_67_Picture_124.jpeg)

Figura 3.2.4.1 Pronóstico de demanda en próximos tres años.

De esta manera la demanda de personal y maquinaria se cambiaría a:

![](_page_67_Picture_125.jpeg)

Figura 3.2.4.2. Demanda de personal y equipo en próximos tres años

3.3.- Analizar datos en base a la "Planificación Sistemática de la distribución de planta".

El método conocido como Planeación Sistemática de la Distribución (Sistematic Layout Planning) se basa en procedimientos que involucran factores para la distribución, tales como: relaciones entre áreas o actividades, consideraciones de espacio, seguridad, etc., los pasos a seguir se muestran a continuación:

3.3.1.- Relaciones entre actividades.

Para el primer paso se dispone del diagrama de relaciones que se utiliza de ia siguiente manera:

• Se registran los datos de identificación del estudio.

Se listan todas las actividades involucradas.

• Basándose en el criterio del analista, se registran en la parte del rombo superior de cada rombo (relaciona dos actividades entre sí) el grado de cercanía deseado de una actividad con relación a la otra, el grado de cercanía, va representado por las vocales. Se empleará una "X" cuando no se desee cercanía alguna.

- Se acompaña la forma con una caja de razones en código, que justifique el grado de cercanía deseado.
- Se registra el código de la razón en la parte inferior del rombo para cada relación de actividades analizadas.

 $\left( \mathbb{R}\right)$ 

• El analista puede tomar la opción de no justificar la relación en caso de que ésta sea una "U" (No importante).

A continuación se expone el diagrama de relaciones entre las operaciones del departamento de A y M en la Figura 3.3.1 en el cual se tomo en cuenta las relaciones tipo "U" para que exista una justificación de porque considerarlas no importantes.

![](_page_69_Picture_2.jpeg)

UNIVERSIDAD AUTÓNOMA DE NUEVO LEÓN ® DIRECCIÓN GENERAL DE BIBLIOTECAS

![](_page_70_Figure_0.jpeg)

**Diagrama de Relaciones para el Departamento A y M** 

Figura 3.3.1. Diagrama de relaciones para el Departamento A y M.

®

### 3.3.2.- Requerimientos de espacio para cada actividad.

Los datos elementos del proyecto de distribución de la planta son: las relaciones entre actividades, las cuales ya fueron establecidas en el paso 1 y el espacio requerido para cada una de ellas. En este paso, se establecerá la cantidad, naturaleza o clase del espacio ayudados por la hoja de consideraciones de áreas, el procedimiento es e! siguiente:

- Listar ias actividades, sub-actividades o áreas; empleando la misma lista del paso 1.
- Anotar el área requerida para cada actividad bajo la columna de áreas, en metros cuadrados.
- Registrar el valor de los requerimientos cuantitativos tales como; carga que debe soportar el piso, espacio libre entre columnas, altura máxima piso a techo, etc.
- Registrar las consideraciones cualitativas empleando las importancia relativa. Algunas relaciones pueden ser; la necesidad del uso de agua y drenaje, ventilación especial, aire comprimido, etc.
	- Introducir información adicional a manera de bloque de razones para justificar las consideraciones cualitativas.

Para nuestro caso de estudio, la matiz de requerimiento de espacio por área está representada en la Figura 3.3.2.

®
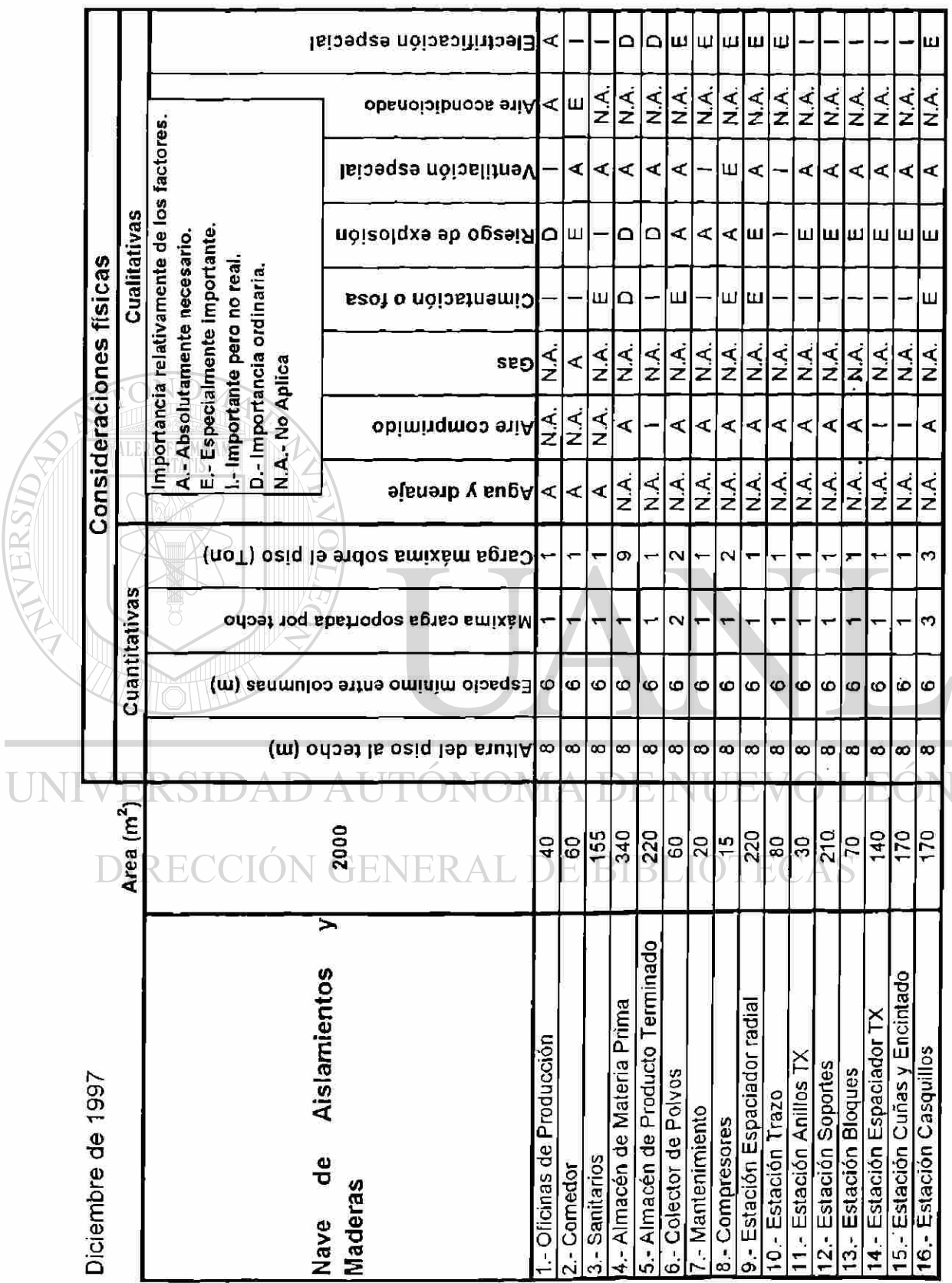

Figura 3.3.2.- Requerimientos de espacio para cada actividad de A y M

 $61$ 

 $\ddot{\phantom{0}}$ 

## 3.3.3.- Patrón básico de distribución diagramado.

<span id="page-73-0"></span>El objetivo de este paso es el de encontrar una distribución ideal diagramando las relaciones entre actividades.

Para simplificar las construcción del diagrama básico de distribución emplearemos una simbología que represente cada actividad y un código de líneas que nos indique el grado de importancia de la relación. Como simbología recomendada puede usarse la adoptada por los procesos industriaies, aunque ésto queda a criterio de! analista. Cuando los diagramas de distribución básicos contienen un gran número de actividades es conveniente, el empleo de un código de colores para mostrar el grado de importancia de las relaciones, ya que con el empleo de código de líneas se complicaría.

El procedimiento es el siguiente:

- Diagramar, en una hoja de papel, cada par de actividades que están relacionadas por "A". En caso de utilizar el código de líneas, utilizar cuatro líneas en este paso.
- Agregar las actividades de relación "E", conectándolas con tres líneas (si se utiliza el código de líneas.
	- DE BIBLIOTECAS • Anexar las actividades de relación "I".
	- Incluir actividades de relación "O" y "X".
	- Graficar la distribución final en la forma para distribución básica.
	- Las relaciones tipo "U" por carecer de importancia pueden excluirse del diagrama si así lo considera el analista.

El patrón básico de distribución está esquematizado en la Figura 3.3.3., excluyendo las relaciones tipo "U" del mismo.

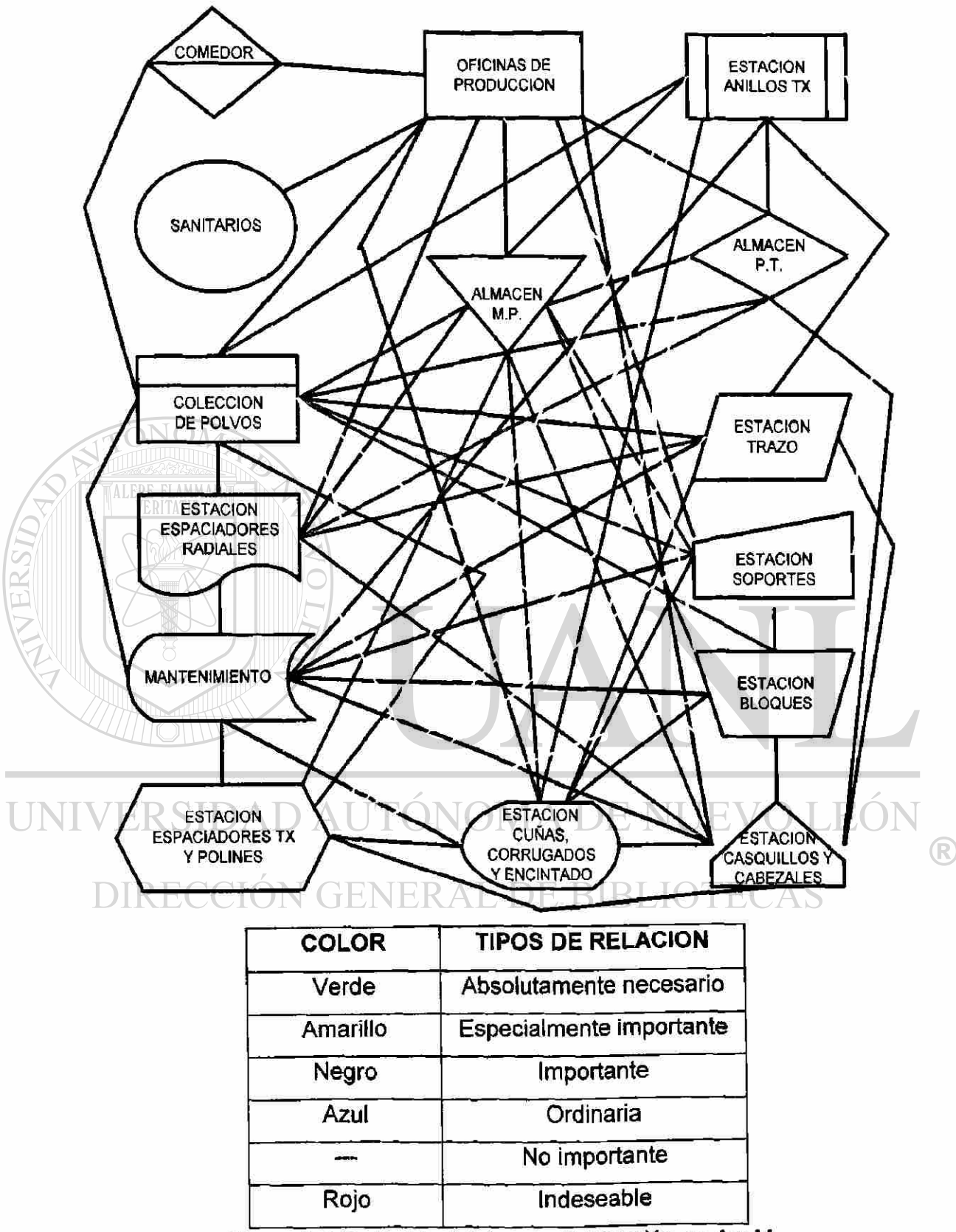

Figura 3.3.3.- Patrón básico de distribución en A y M.

### 3.3.4.- Diagrama de relaciones espacio.

<span id="page-75-0"></span>En este paso se acomoda el espacio requerido de todas las actividades en forma gráfica dentro del área disponible para la distribución. Se elaboran varias alternativas vigilando que cada área disponga de accesos, que se ajuste al espacio entre columnas y, sobre todo, que se guarde el porcentaje de cercanía deseado, tres o cuatro alternativas son suficientes para realizar una buena elección.

Cada alternativa se determina de la siguiente forma:

• Elegir una escala adecuada de trabajo.

ONO

- Agregar al diagrama básico de distribución el espacio a escala conveniente para cada actividad.
- Iniciar el trazo del pian de distribución obteniendo la configuración del área requerida y sus cercanías.
- Si se tienen planeadas nuevas construcciones, efectuaremos ajustes de configuración de áreas, de tal manera que las paredes exteriores sean razonables con una mínima longitud.
- Para la pianeación de la distribución de una expansión, se dibujará ei espacio disponible fuera o dentro del edificio. Se ajustará lo mejor posible DE RIRLIO las áreas del espacio ya existentes.
	- Mostrar los obstáculos físicos como columnas, paredes, puertas de acceso, cercas, etc.
	- Mejorar la orientación de la distribución, en relación a diferentes aspectos físicos alrededor del diagrama. Como por ejemplo. Calles, escapes ferroviarios, líneas de servicios públicos, etc., así como para la incidencia de luz solar y vientos.

Las tres alternativas de diagramas de relación espacio se presentan en las figuras 3.3.4a, 3.3.4b y 3.3.4c.

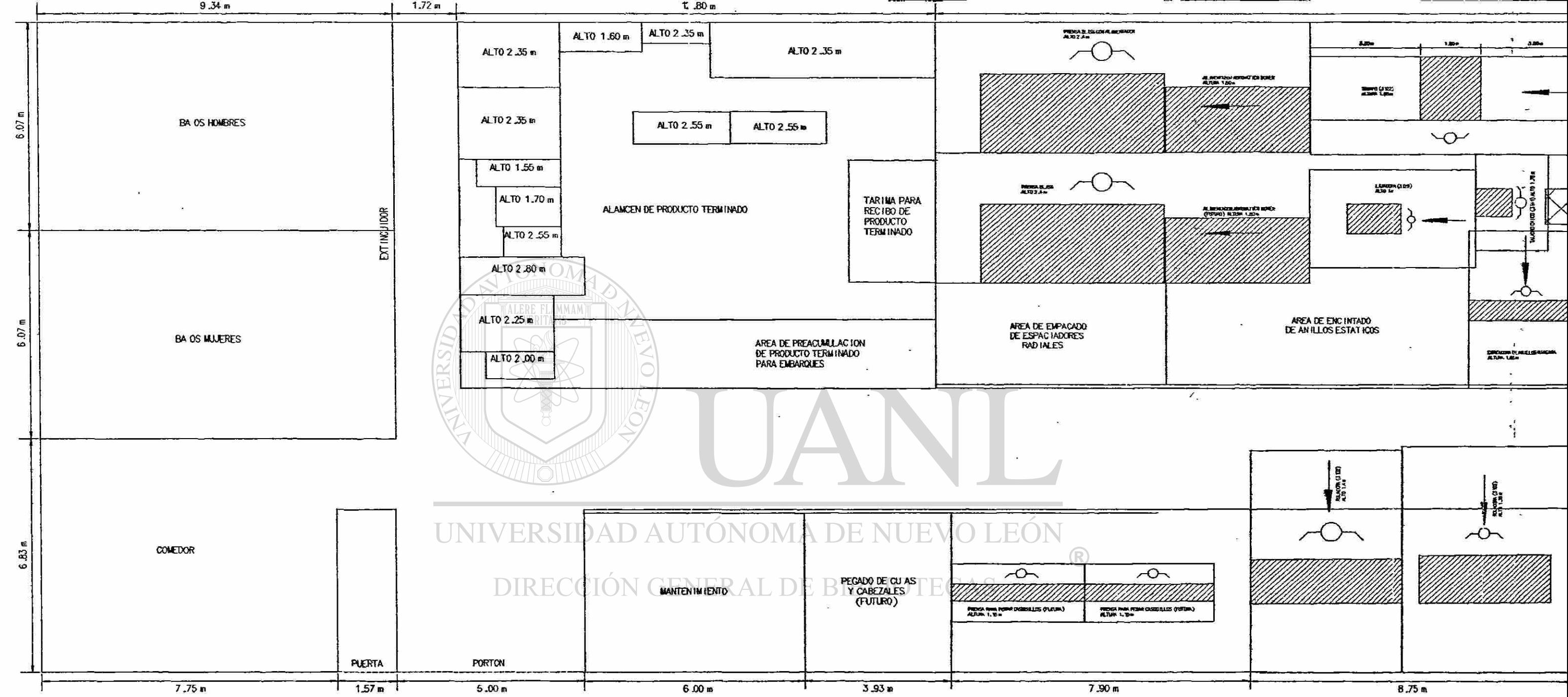

 $\sim 10$ 

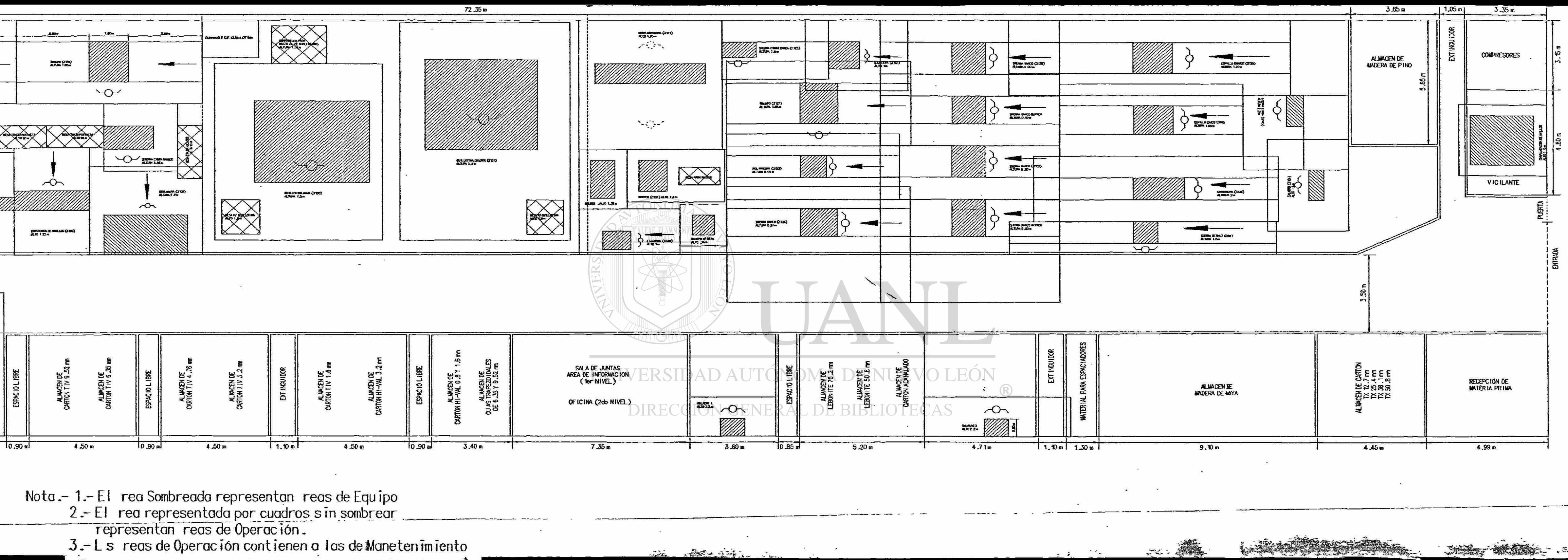

Bi Both 2767 - Ch

2. 第二班 : 秦

Service of Figura 3.3.4a. - Alternativa "A" para la distribución en AvM

 $\sim$ 

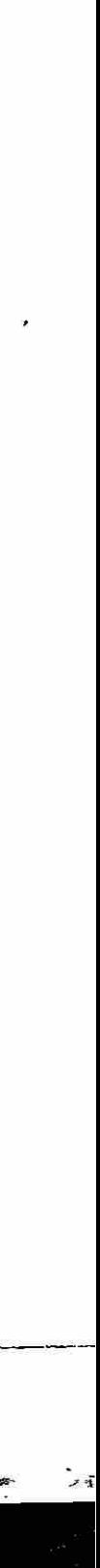

SERT WARDS

 $z \sim 3$ 

and the state

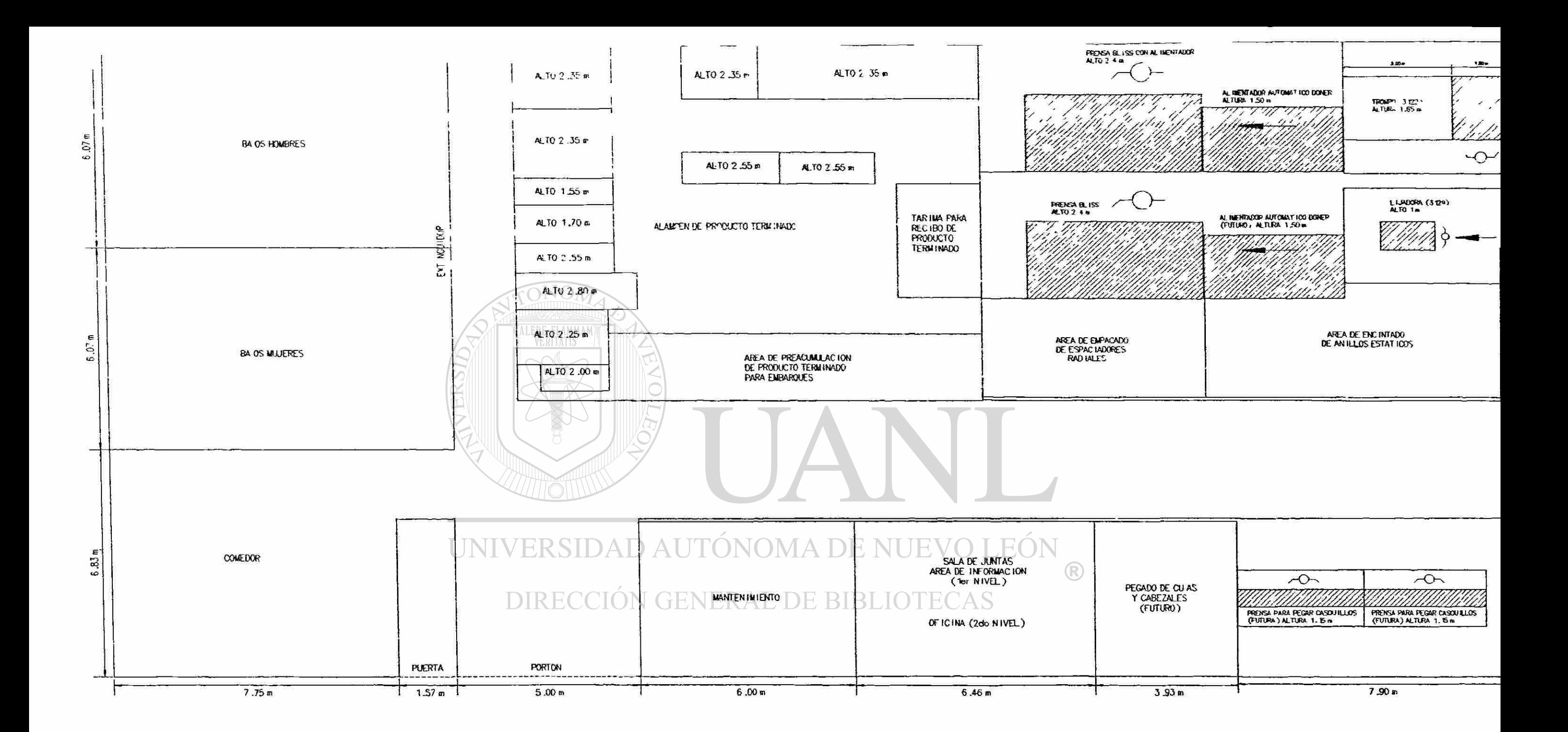

 $\mathbf{v}$ 

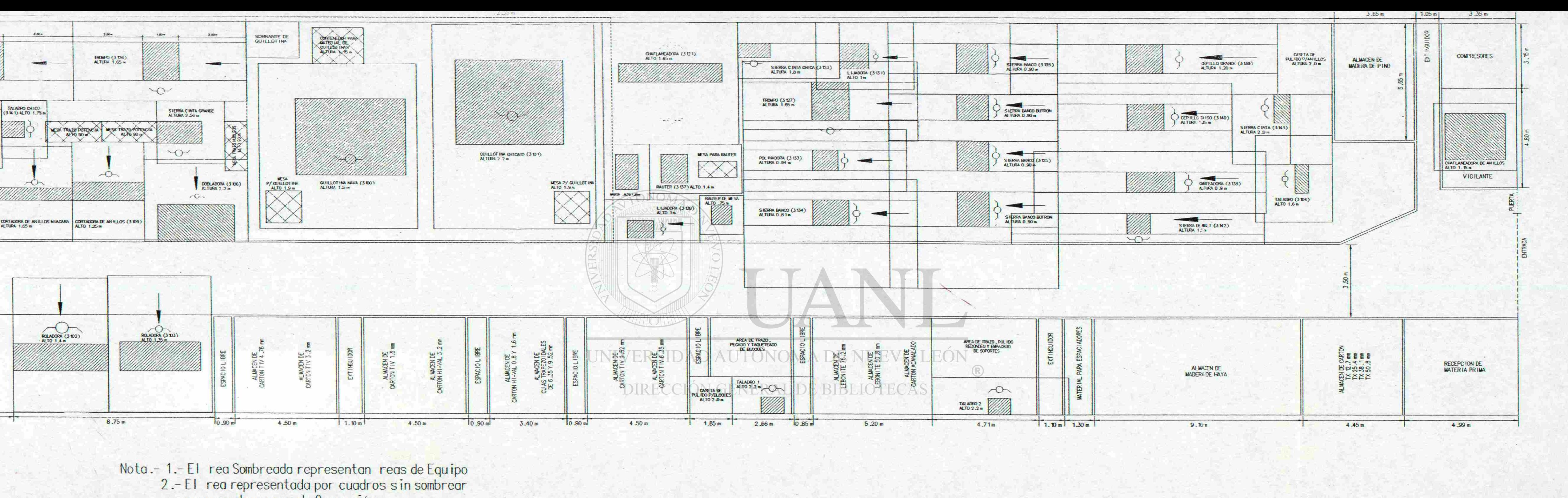

representan reas de Operación.

3 .-Ls reas de Operación contienen a las de Manetenimiento

Figura 3.3.4b. - Alternativa 'B" para la distribución en Ay M

### 3.3.5.- Evaluación de alternativas de distribución.

La única manera de llegar a la mejor decisión consiste en realizar una evaluación objetiva e imparcial analizando los pros y los contras de cada alternativa. Nos ayudaremos de un sistema de pesos y porcentajes de ponderación, así como de (a hoja de evaluación, para cuantificar cada alternativa. El procedimiento es el siguiente:

- Identificar cada plan de distribución asignándole una clave de identificación. Agregar una descripción breve si es posible.
- Establecer aquellos factores, consideraciones u objetivos que afectarán al eficiente funcionamiento de la distribución, y listaremos en la hoja de evaluación.
- Seleccionar el factor de mayor importancia y asignarle un peso de 10, o bien de 1,100, 1000 etc., según el criterio del analista (en este caso es 10).
- Pesar la importancia de cada uno de los otros factores con relación al más importante.
- Asignar un porcentaje a cada factor o consideración dependiendo de su grado de eficiencia en cada alternativa. Se emplean las vocales para representar en orden descendente la efectividad. Introducir la letra seleccionada en la hoja de evaluación.
- Convertir las letras en números;  $A = 4$ ,  $E = 3$ ,  $I = 2$ ,  $O = 1$  y  $U = 0$ . En caso de que un factor posea una pésima eficiencia, podemos asignarle valores negativos de porcentaje. Multiplicar estos valores por sus pesos respectivos para obtener el porcentaje ponderado de cada factor.
- Registrar estos últimos valores en la hoja de evaluación.
- La alternativa que alcance e! valor más alto de la suma de ios porcentajes ponderados para cada alternativa, será la vencedora.

En ia Figura 3.3.5. se detalla la evaluación de alternativas desarrolladas para el Departamento A y M.

## Hoja de Evaluación de Alternativas de Distribución en A y M

Planta: A y M

Proyecto: Redistribución de área

Fecha: Diciembre de 1997

Descripción de alternativas:

A: Distribución con cambios de materia prima, operación y mantenimiento.

B: Distribución con cambios de materia prima, operación, mantenimiento y oficina.

C: Distribución con cambios de materia prima, operación, mantenimiento, oficina e inclusión de casetas de pulido.

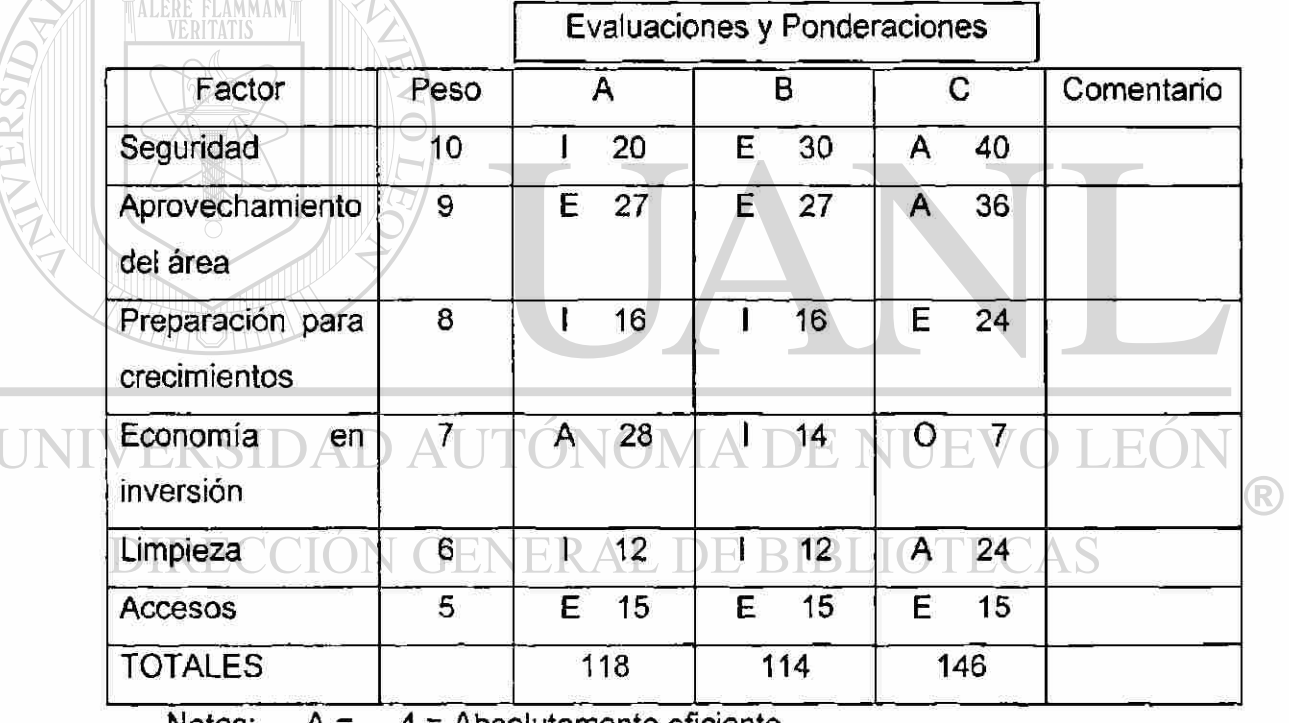

Notas:  $A = 4$  = Absolutamente eficiente

 $E = 3 =$  Especialmente eficiente

 $I = 2 = \text{Median}$ ente eficiente

 $O = 1 =$  Ordinariamente eficiente

 $U = 0 =$  Eficiencia Nula

Figura 3.3.5. Evaluación de Alternativas de Distribución en A y M

De la Figura 3.3.5 podemos determinar que la alternativa más conveniente es la "C", la cual presenta modificaciones en la distribución de materia prima, áreas operativas, cambio de oficina, área de mantenimiento y se incluye área para casetas de pulido. Esta alternativa es a ia vez la que requiere un mayor esfuerzo económico. Por otra parte la alternativa "A" es la segunda mejor alternativa y la de menor inversión.

Es importantísimo puntualizar que la única razón de existir de los negocios (incluyen las empresas manufactureras, que es nuestro caso) son las utilidades y por io tanto este estudio sóío está contemplando aspectos de distribución de áreas, seguridad y economía de inversión económica (menos esfuerzo económico). Esto es hasta cierto punto válido; sin embargo para cuestiones de seleccionar la mejor alternativa, desde un punto de vista de negocios, tenemos que aplicar un análisis de inversión para que la selección sea la más apropiada.

Por lo anterior podemos concluir que la mejor alternativa, desde el punto de vista de distribución, es la Alternativa "C". Sin embargo para determinar la mejor alternativa de distribución desde el punto de vista de negocios se exige

un paso extra, que es un Análisis de Inversión el cual no es parte del alcance de este estudio.

## GENERAL DE BIBI

3.3.6.- Selección del plan de distribución y detallado.

El último paso consiste en detallar el plan de distribución seleccionado dibujando a escala conveniente el equipo, maquinaria, y otros detalles individuales de cada área, se procede de ia siguiente forma:

- Dibujar o tratar nuevamente el plan seleccionado (a escala).
- Identificar las actividades que utilizan el mayor espacio y emplee el mayor número de equipos.

 $\left( \mathbb{R}\right)$ 

- Dibujar los detalles individuales de los equipos, maquinaria y utensilios de los servicios auxiliares, además de algunos otros espacios apropiados.
- Visualizar por último los detalles menores, realizando ajustes en caso necesario, tales como: facilidad para ía apertura de puertas, espacios adecuados para aislamiento, espacios adecuados para mantenimiento y servicio, etc.
- Identificar en el dibujo, escala, orientación, nombre de la compañía y del proyecto así como la fecha y nombres de las personas que dibujan, revisan y aprueban el piano.

Para fines de este estudio sólo se llega a la selección de la alternativa desde un punto de vista de ingeniería conceptual y la ingeniería de detalle queda fuera del mismo, ya que para justificar este paso se requiere una autorización del proyecto y no es objetivo de esta tésis.

UNIVERSIDAD AUTÓNOMA DE NUEVO LEÓN  $\bigcirc$ DIRECCIÓN GENERAL DE BIBLIOTECAS

# 4.- Conclusiones y recomendaciones.

۳.,

El problema de la distribución de instalaciones o áreas es tan importante que lo podemos visualizar desde innumerables perspectivas y que tiene múltiples aplicaciones pero que sin embargo, regularmente no le damos la prioridad que se merece. Lo anterior lo podemos encontrar desde las distribuciones desordenadas de las ciudades, complejos estudiantiles, médicos y habitacionales; hasta fábricas manufactureras, departamentos de producción y casas.

Lo anterior se lo podemos atribuir principalmente a los siguientes factores:

# I INT<sup>®</sup>/Un entorno dinámico. I ITONOMA DE NI JEVO I

- $\Rightarrow$ Crecimiento poblacional que provoca incrementos de necesidades  $\rm{DIR}$  que satisfacer en cuanto a los alimentos, servicios de energía, agua, drenaje, casas, vestido, bienes de servicios, etc. y por consecuencia problemas de contaminación, inseguridad, entre otros.
	- $\Rightarrow$ Desarrollos tecnológicos lo cual origina nuevas formas de hacer las cosas y por consecuencia problemas nuevos.
	- $\Rightarrow$ EI común denominador de la humanidad de estar cambiando las cosas (para bien y para mal).
- Falta o deficiente planeación.

 $\left( \mathbb{R}\right)$ 

Para nuestra desgracia solemos equivocarnos en sólo ver los problemas del día o ver el futuro desde una o muy pocas perspectivas. Esto se ve reflejado en el desorden, anteriormente descrito.

Por lo tanto podemos concluir que para conseguir una distribución suficientemente eficiente del área que se nos ocurra tenemos que contemplar que vivimos en un entorno dinámico y que debemos de realizar una planeación sistemática donde se incluya este efecto del dinamismo y lo cual indica que se tiene que estar haciendo ajustes constantemente a nuestro plan para de estar manera tomar decisiones siempre bien analizadas y pensadas. También es importante incluir todas las perspectivas que nos sea posible contemplar para tener un plan más rico en análisis y previsión de problemas.

UNIVERSIDAD AUTÓNOMA DE NUEVO LEÓN ® DIRECCIÓN GENERAL DE BIBLIOTECAS

# Bibliografía.

Roger G. Schroeder Administración de Operaciones Editorial Me. Graw Hill Tercera Edición, 1992

Richard B. Chase

Nicholas J. Aquilano

Dirección y Administración de la Producción y de las Operaciones

Editorial Irwin

Sexta Edición, 1995

#### **JEO** VIA DE NUEV Sim Narasimhan ®

Dennis W. McLeavey E BIBLIOTECAS Peter Billington Planeación de la Producción y Control de Inventarios

Editorial Prentice Hall

Segunda Edición, 1996

# Listado de figuras

 $\ddot{\phantom{a}}$ 

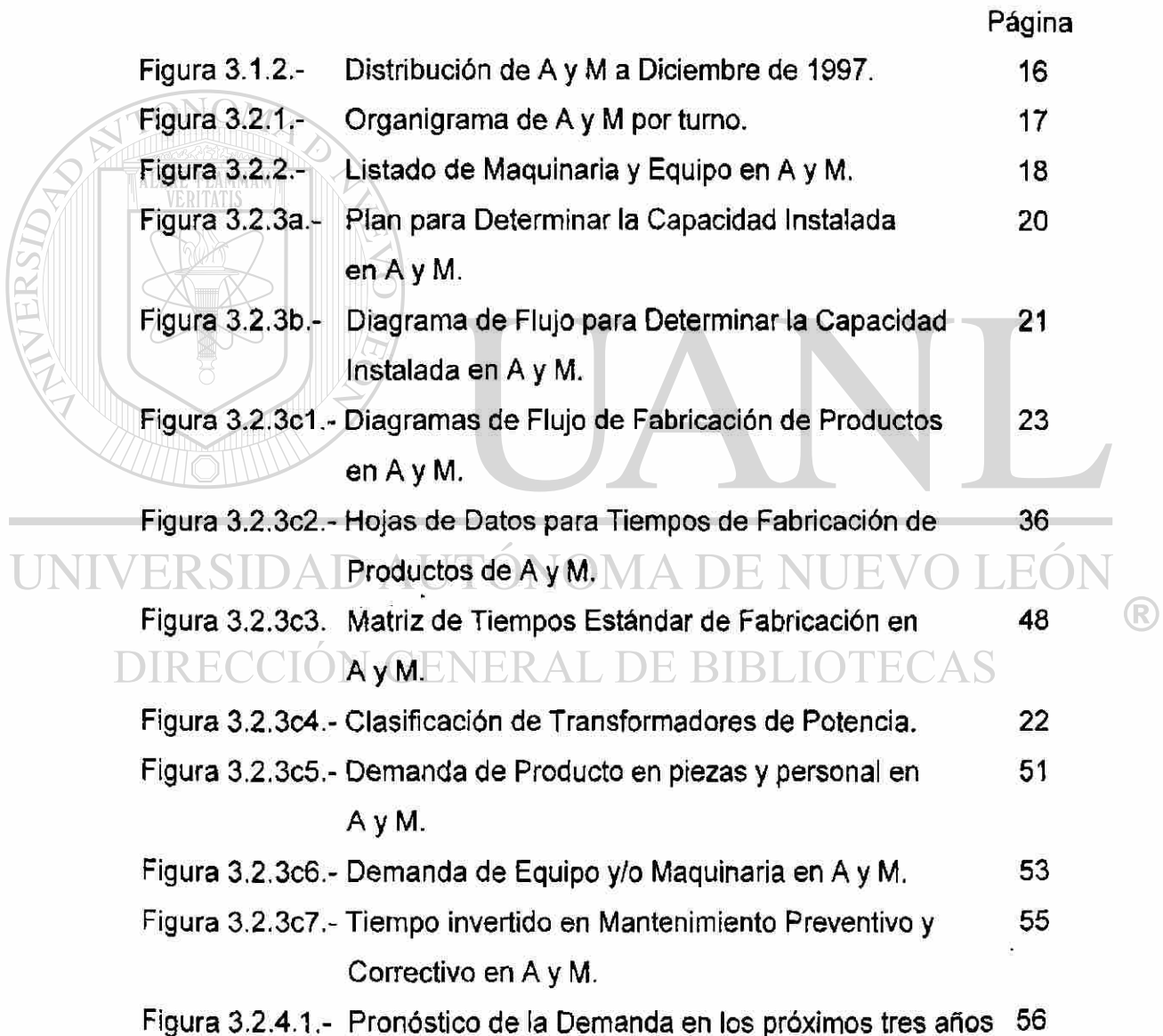

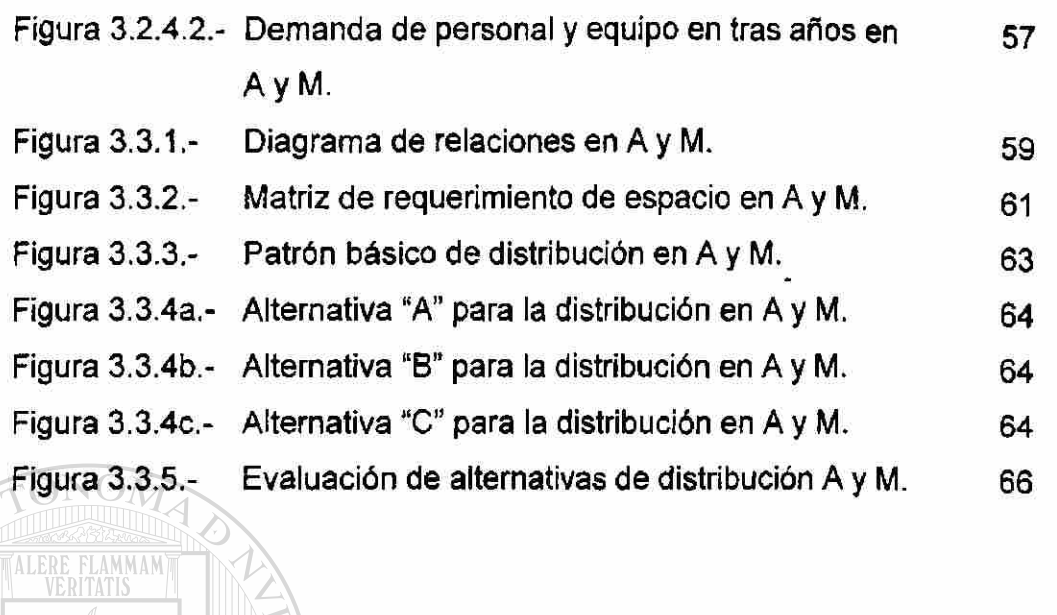

UNIVERSIDAD AUTÓNOMA DE NUEVO LEÓN  $\circledR$ DIRECCIÓN GENERAL DE BIBLIOTECAS

# Apéndice.

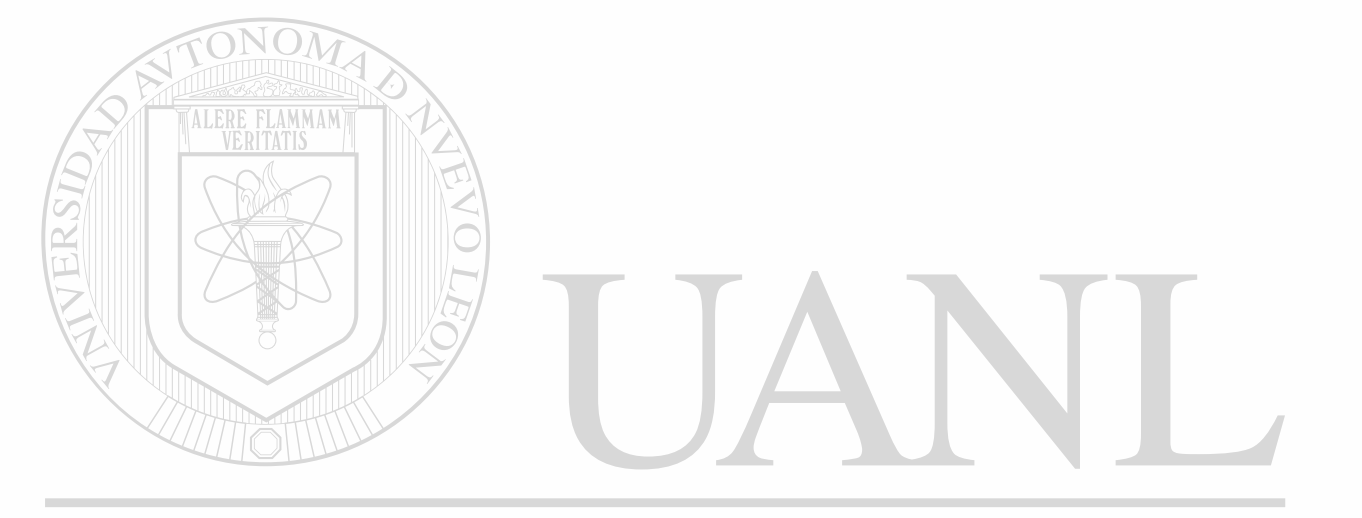

# UNIVERSIDAD AUTÓNOMA DE NUEVO LEÓN  $\circledR$ DIRECCIÓN GENERAL DE BIBLIOTECAS

# Resumen autobiográfico.

**Grado que se desea obtener.** 

**Maestro en Ciencias de la Administración con Especialidad en Producción y Calidad.** 

ř.

**Título de la Tésis.** 

**"Redistribución de Instalaciones en Planta"** 

**Datos Personales Nombre: Lugar y Fecha de Nacimiento: Estado Civil: Nacionalidad: Dirección: Población: Esposa: Padre:**  Madre:  $\Delta$ Edgardo Manuel Cruz Garza. 20 de Noviembre de 1973, Monterrey, N,L. Casado. Mexicano. Cordillera de los Andes # 440, Paseo de las Puentes *4°* Sec. San Nicolás de los Garza, N.L. Ing. Cristina González González Ing. Guillermo Cruz Ulloa. María de Jesús Garza de Cruz.

### **Objetivos Profesionale**

Dirigir una empresa convirtiéndola en líder de su ramo. Lo anterior mediante el desarrollo integral constante y sistemático de mi equipo de trabajo y mi persona, para de esta manera buscar áreas de oportunidad que optimicen procesos, se obtengan resultados óptimos, se alcancen las metas establecidas y se fortalezcan las funciones neurálgicas del negocio. Esto mismo implica la actualización constante de los aspectos relacionados con el entorno y giro de la empresa desde una perspectiva global.

## **Preparación académica**

**Profesional:** Ingeniero Mecánico Administrador. **Institución:** Facultad de Ingeniería Mecánica y Eléctrica (U.A.N.L.) **Lugar:** San Nicolás de los Garza, N.L **Período:** Agosto/1990 - Junio/1995.

 $F($ 

 $\bigcirc$ 

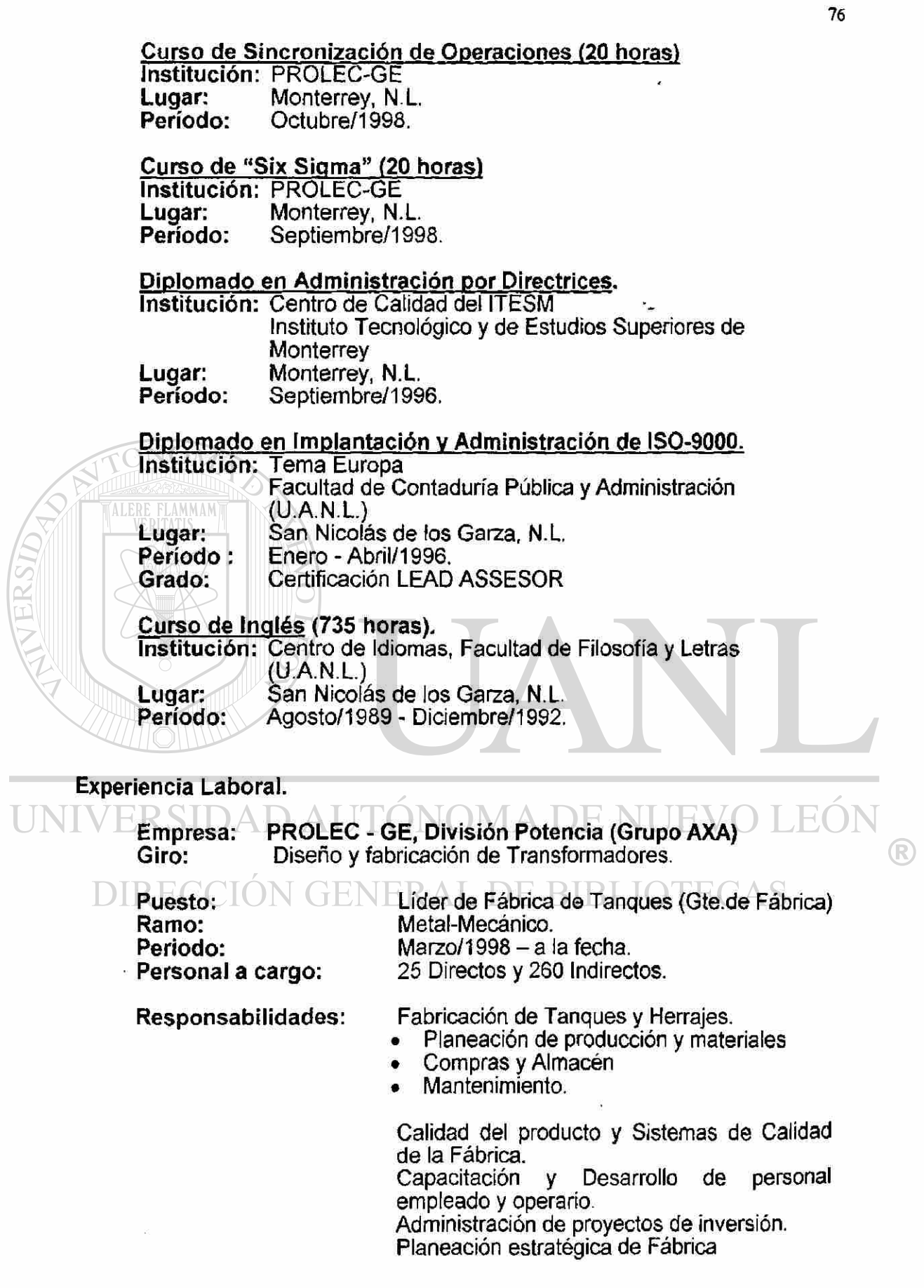

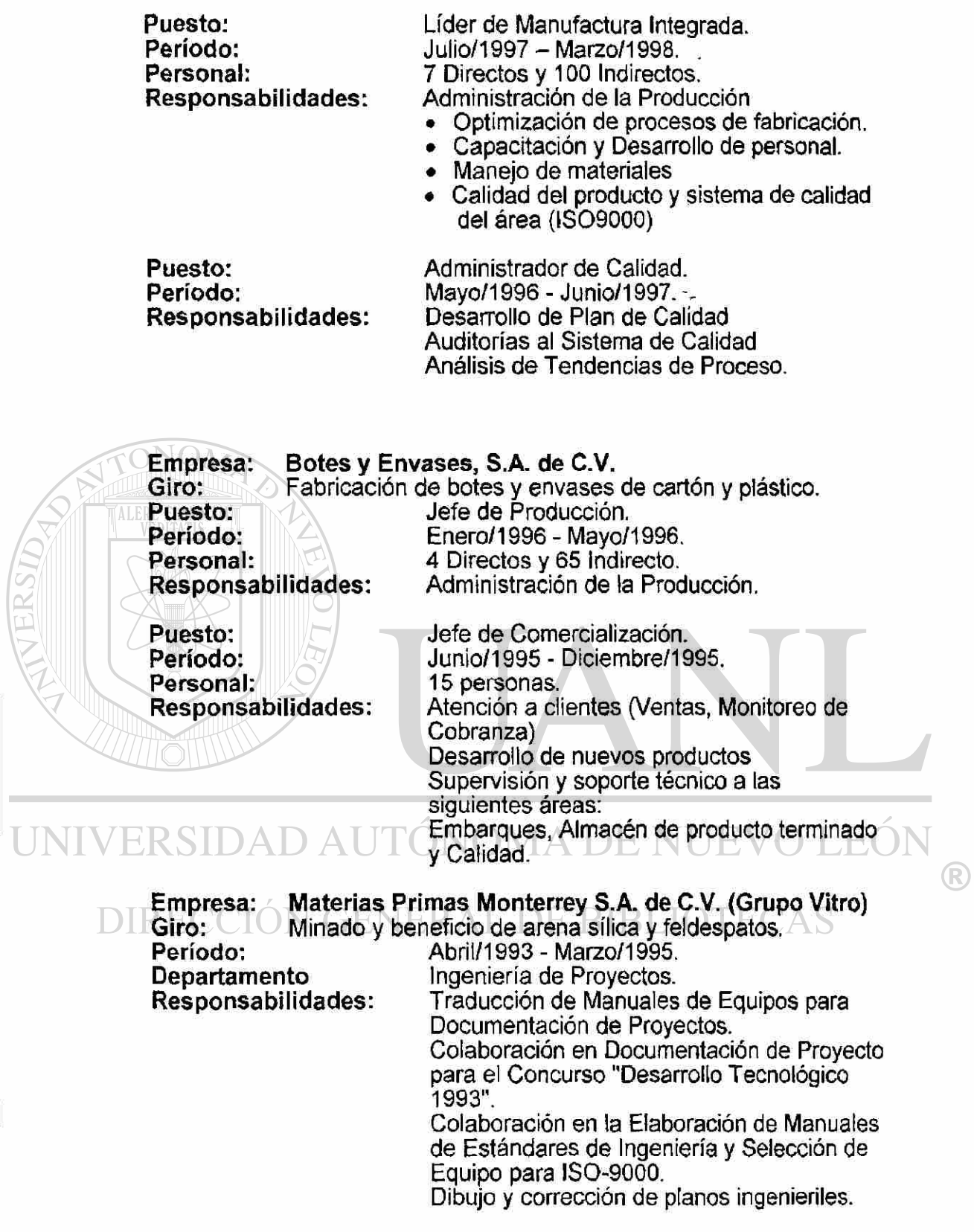

 $\begin{array}{c} \hline \end{array}$ 

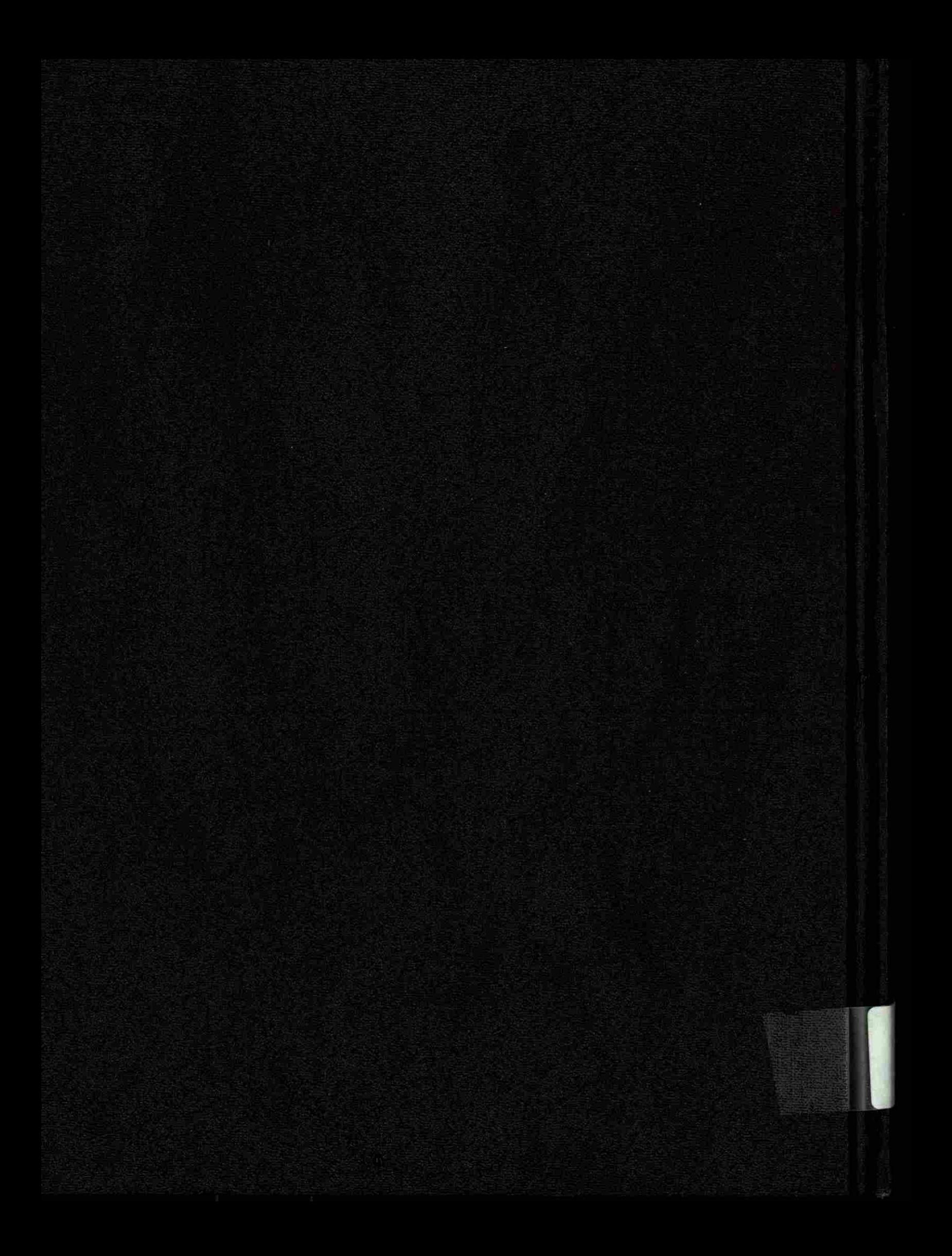